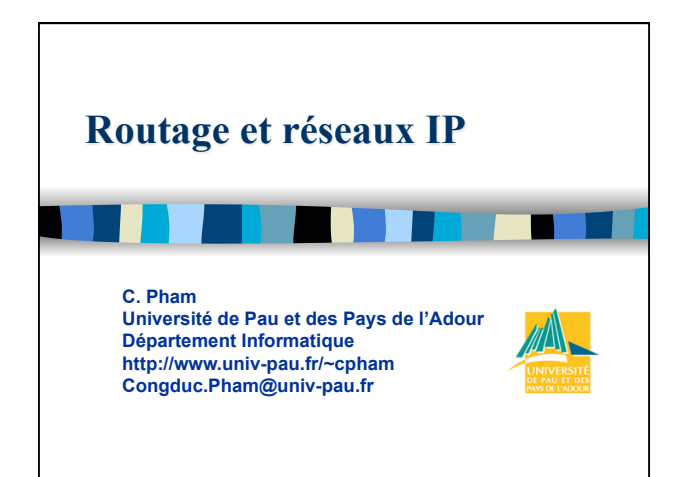

## **Copyright**

- Copyright © 1998-2015 Congduc Pham; all rights reserved
- **Les documents ci-dessous sont soumis aux droits d'auteur et ne sont pas dans le domaine public. Leur reproduction est cependant autorisée à condition de respecter les conditions suivantes :** 
	- Si ce document est reproduit pour les besoins personnels du reproducteur, toute forme de reproduction (totale ou partielle) est autorisée à la condition de citer l'auteur.
	- Si ce document est reproduit dans le but d'être distribué à des tierces personnes il devra être reproduit dans son intégralité sans aucune modification. Cette notice de copyright devra donc être présente. De plus, il ne devra pas être vendu.
	- Cependant, dans le seul cas d'un enseignement gratuit, une participation aux frais de reproduction pourra être demandée, mais elle ne pourra être supérieure au prix du papier et de l 'encre composant le document
- **Toute reproduction sortant du cadre précisé ci-dessus est interdite sans accord préalable écrit de l'auteur.**

Cours de C. Pham, Université de Pau **Routage et Réseaux IP** 

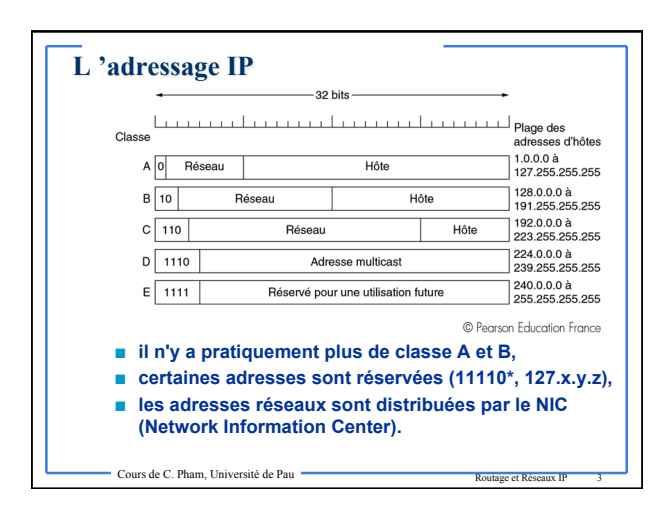

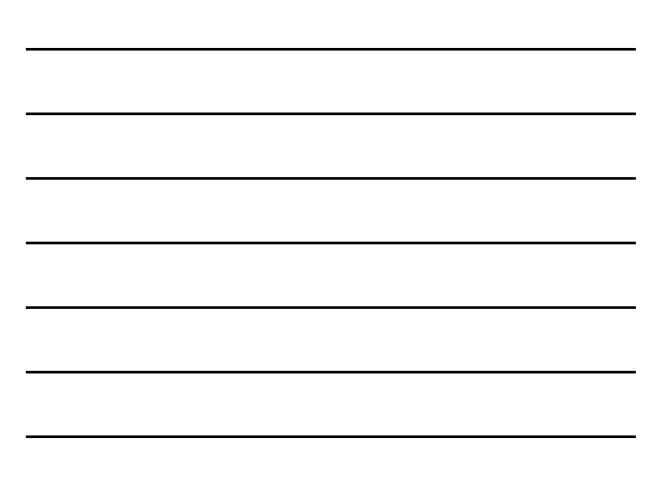

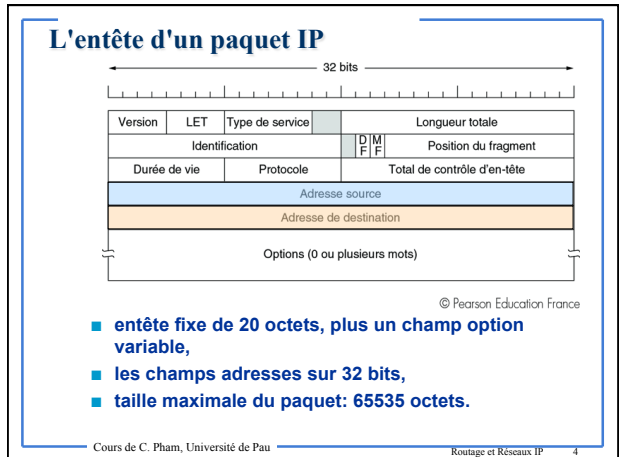

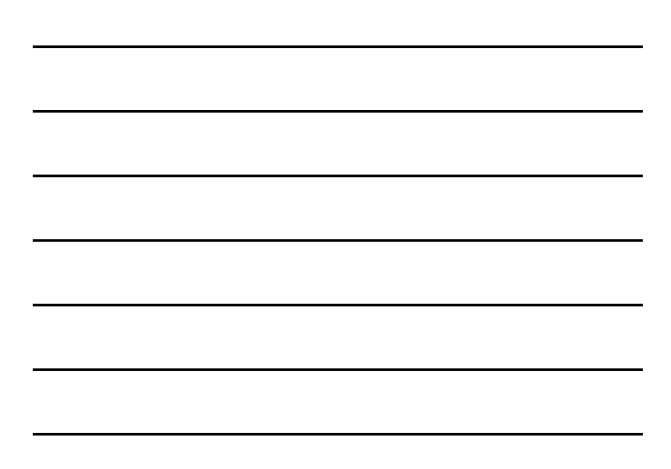

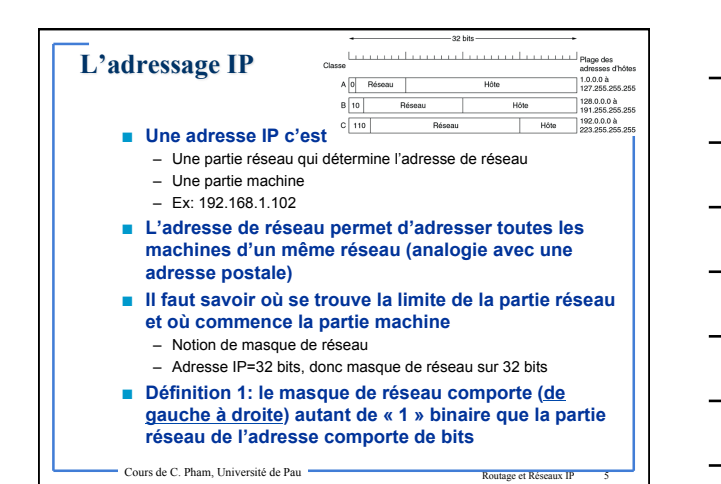

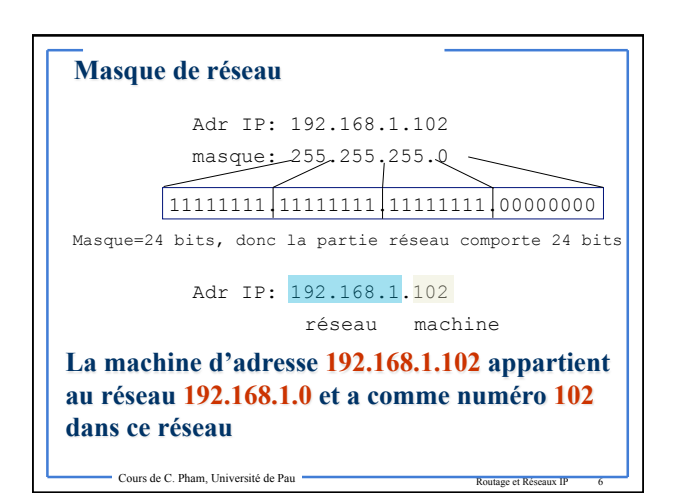

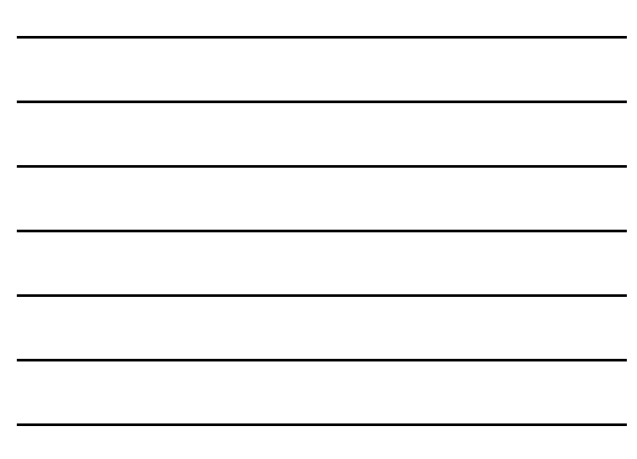

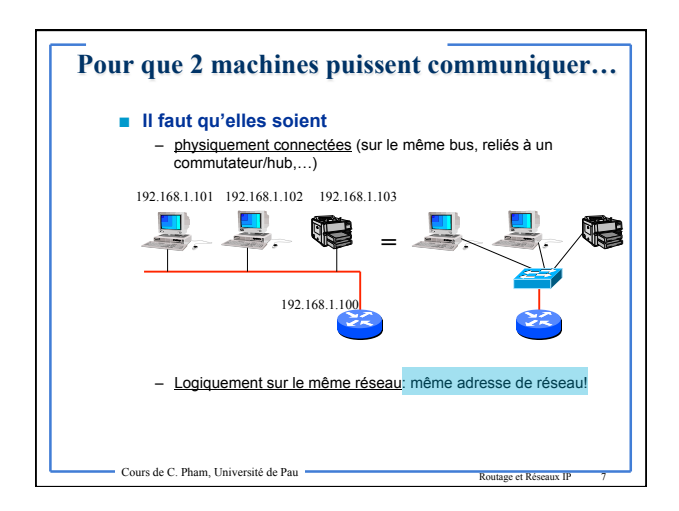

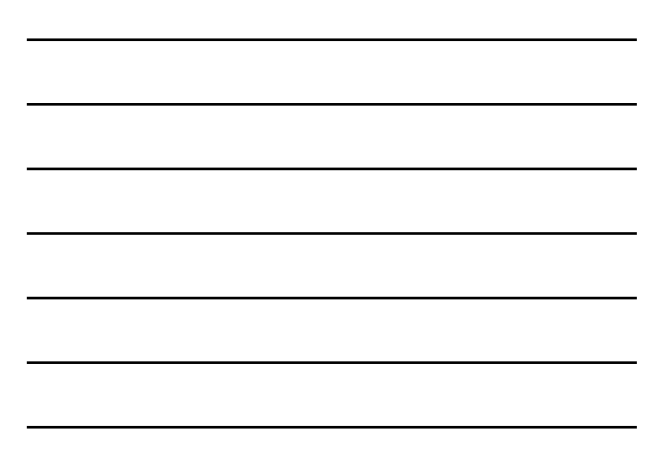

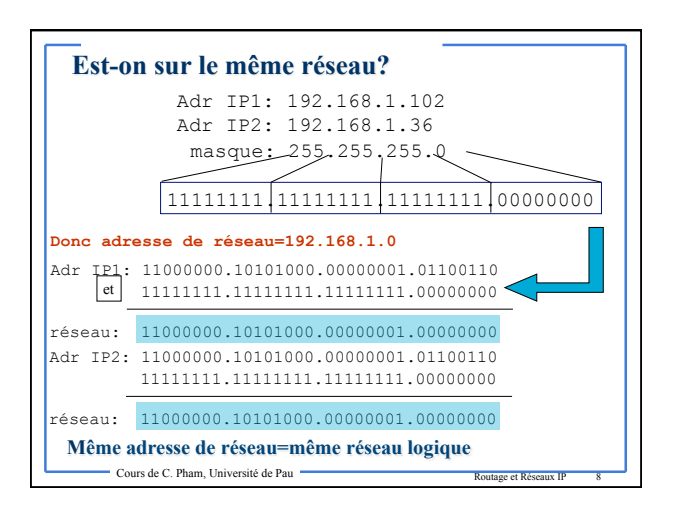

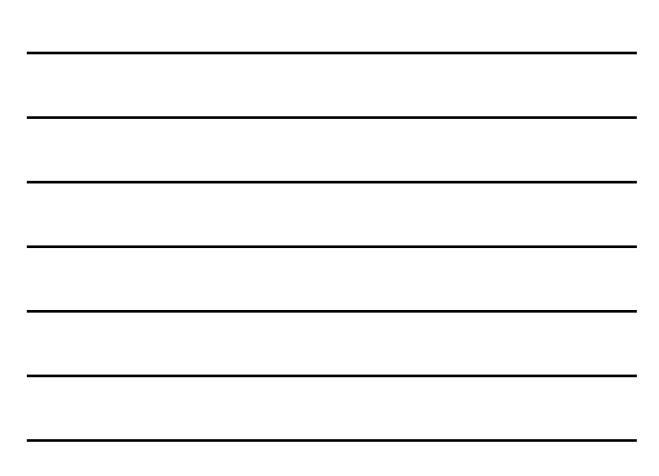

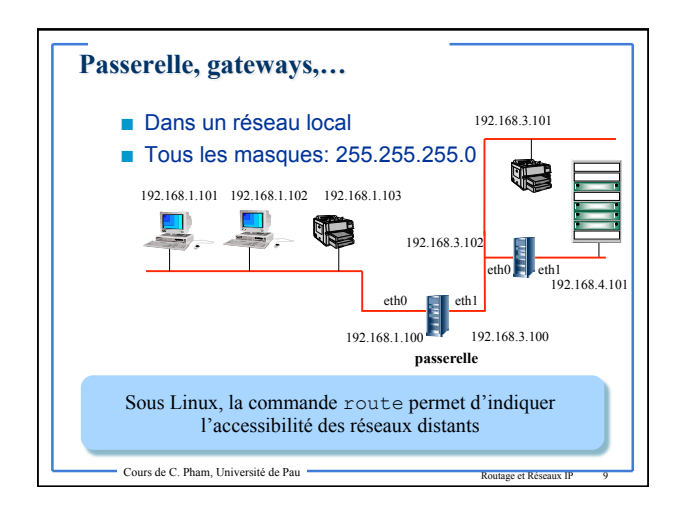

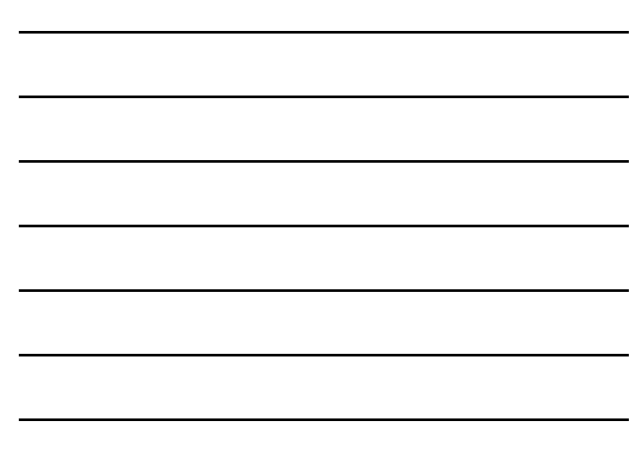

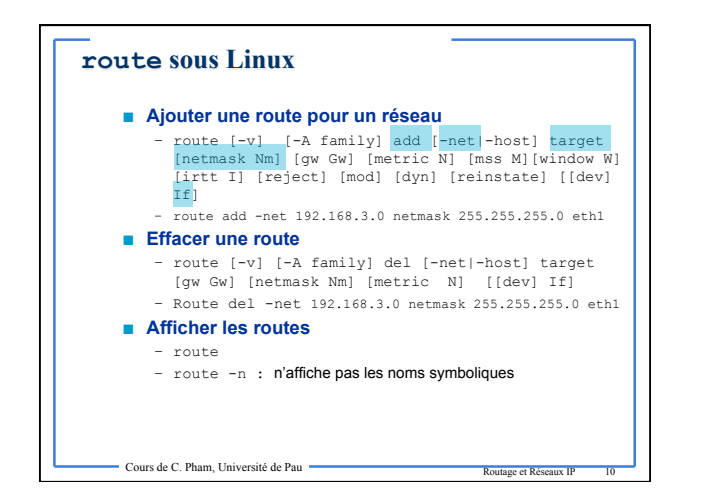

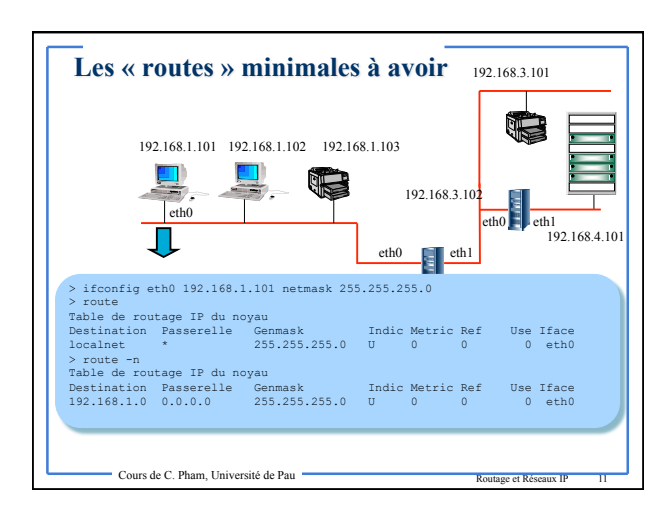

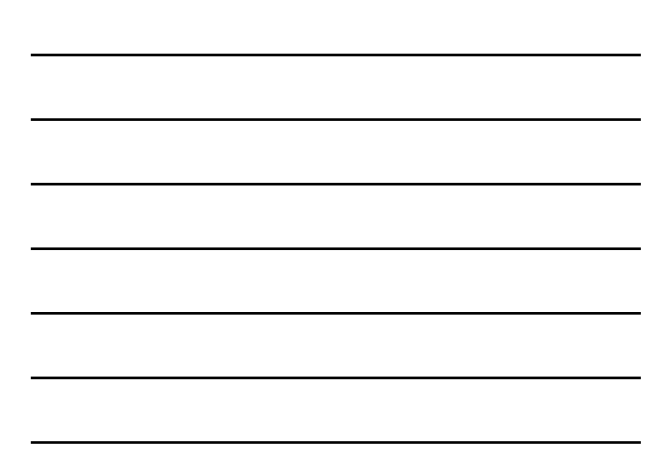

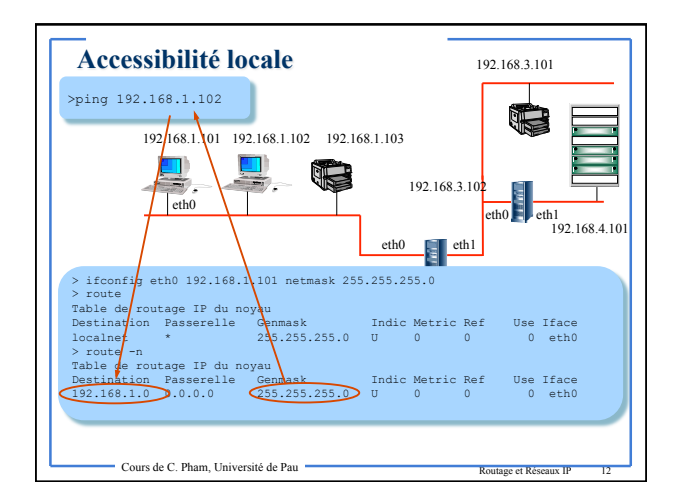

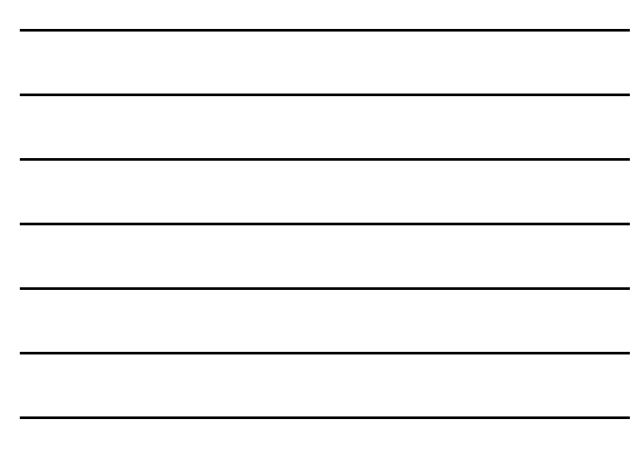

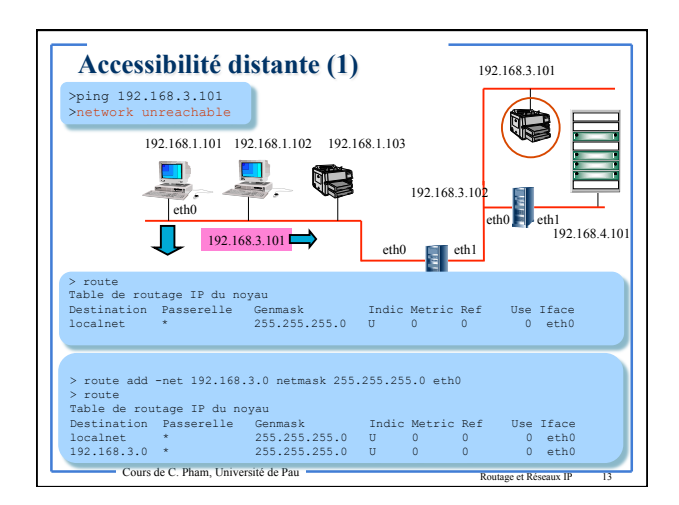

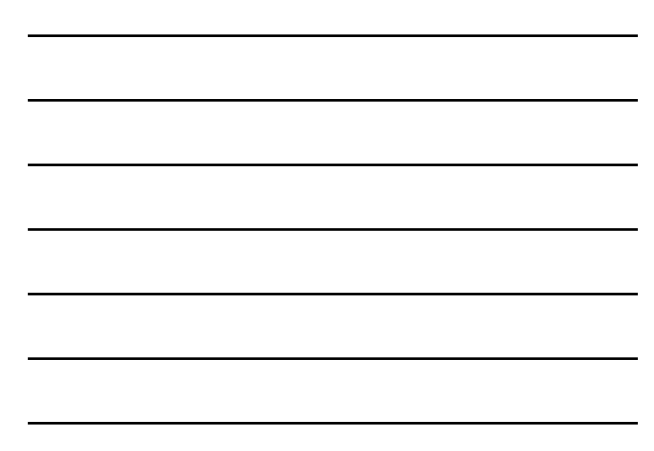

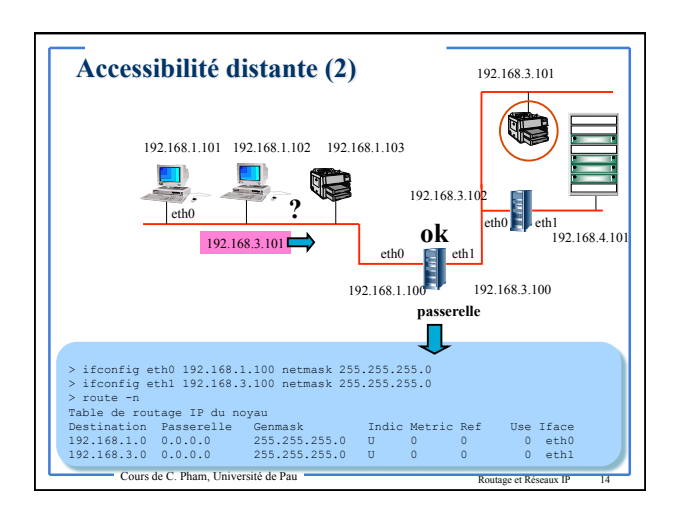

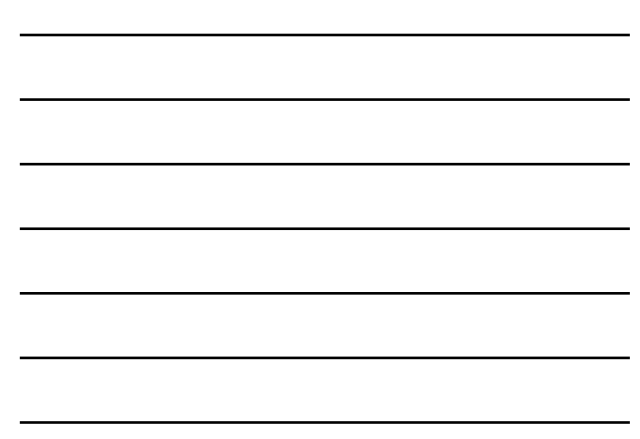

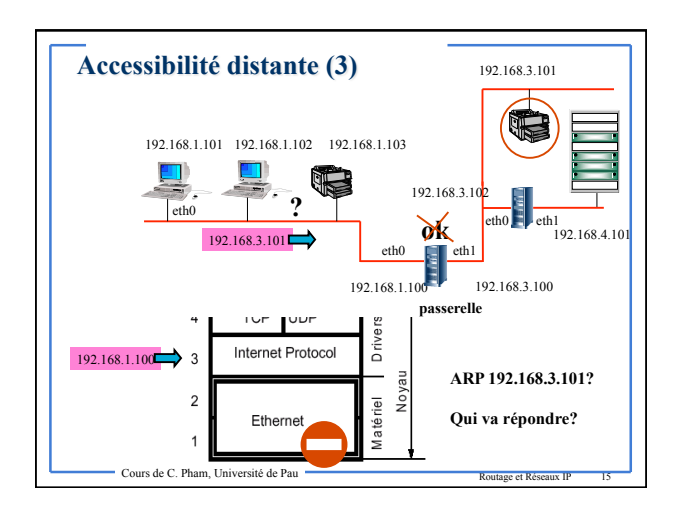

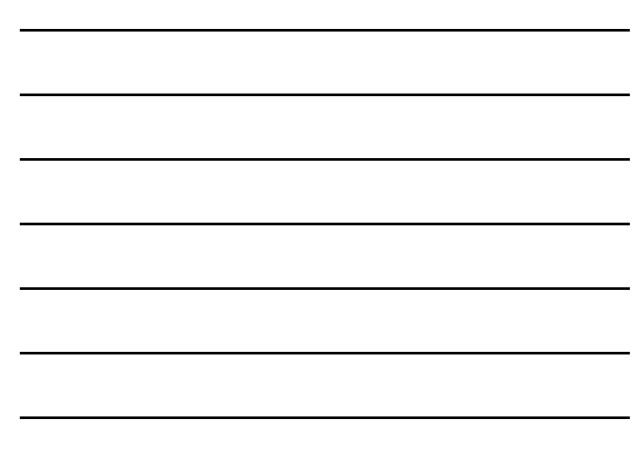

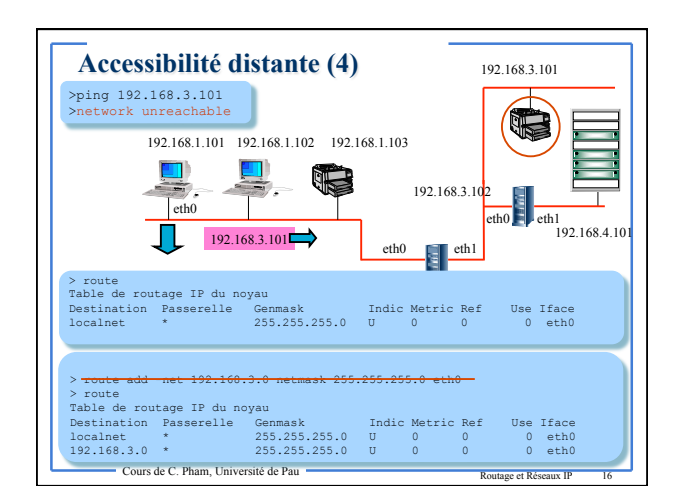

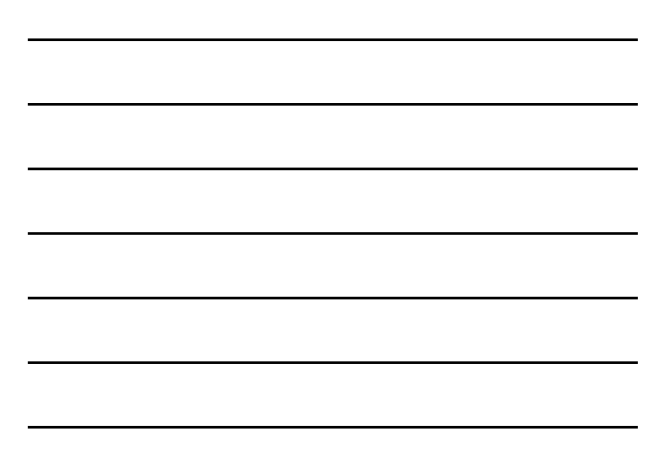

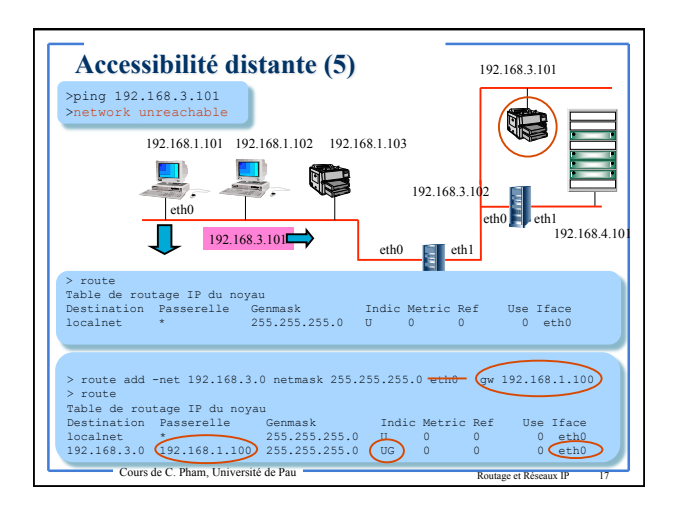

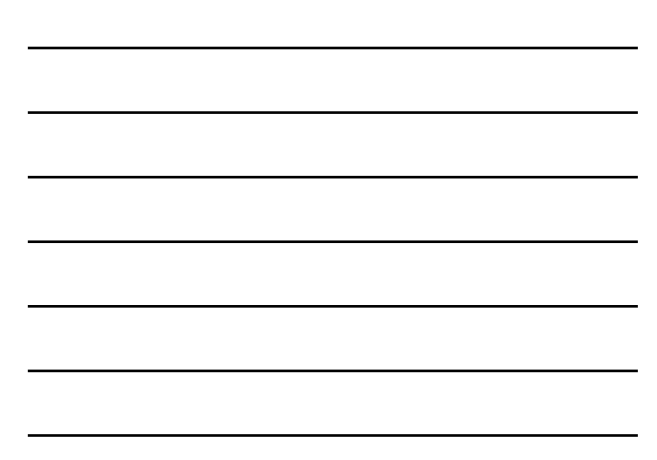

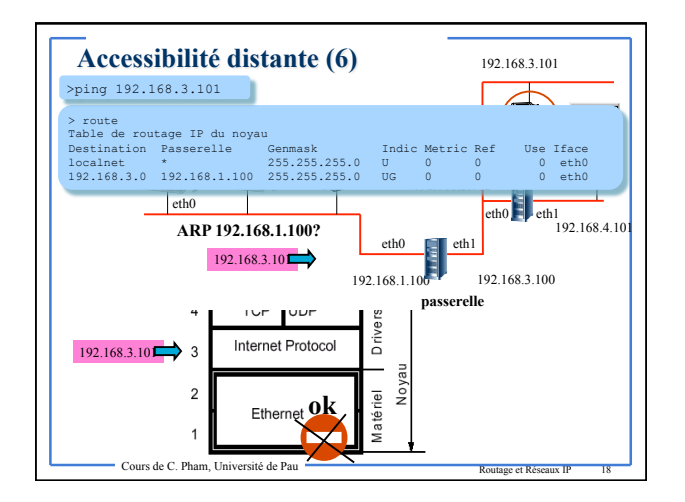

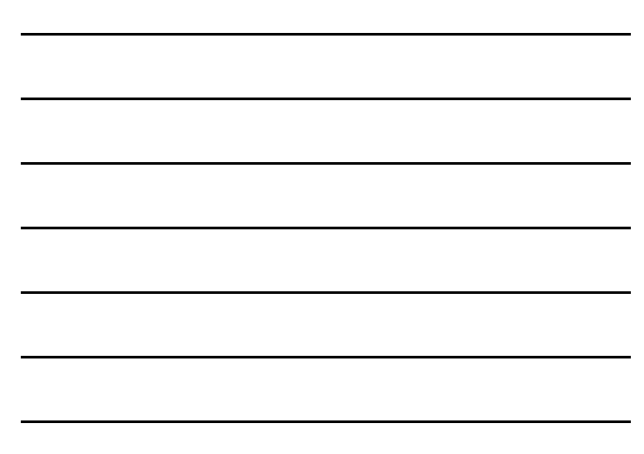

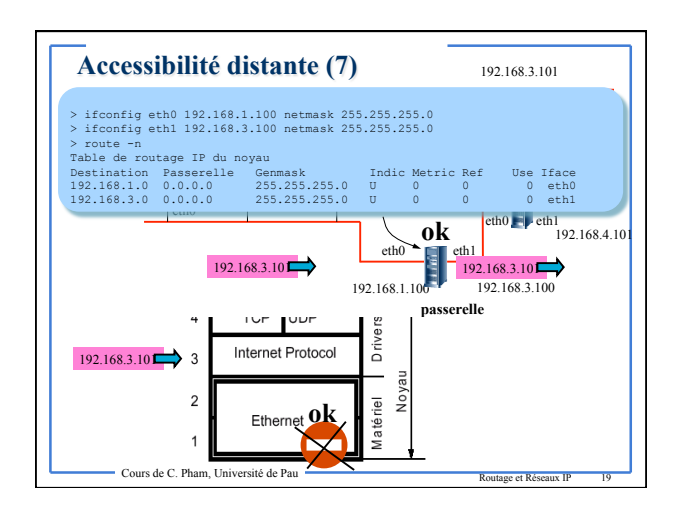

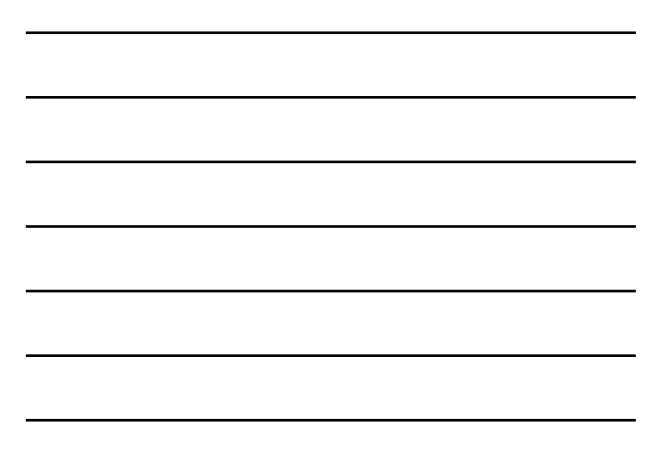

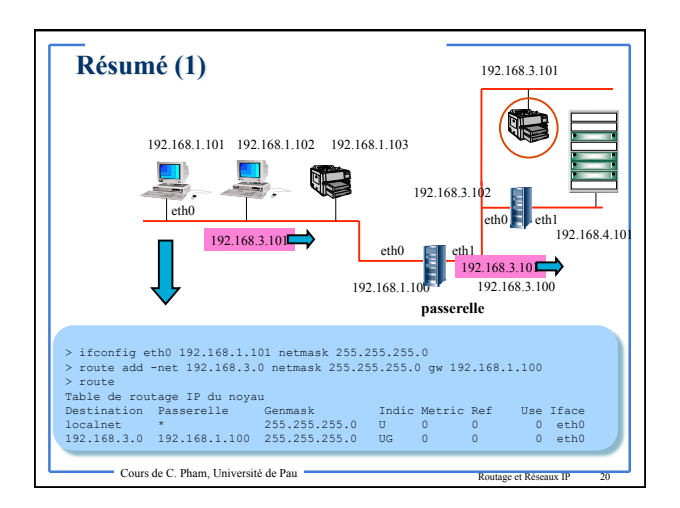

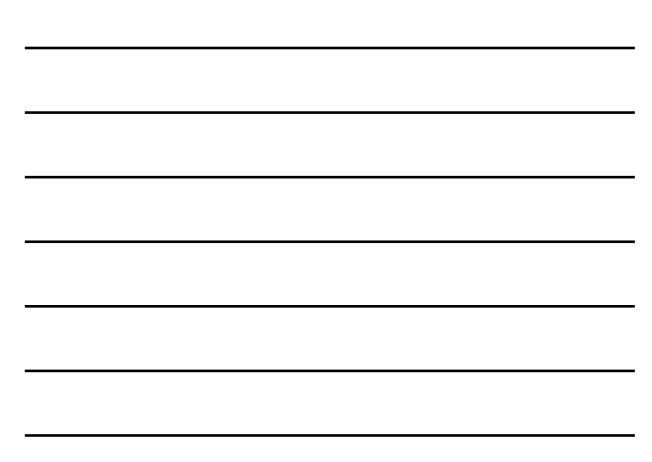

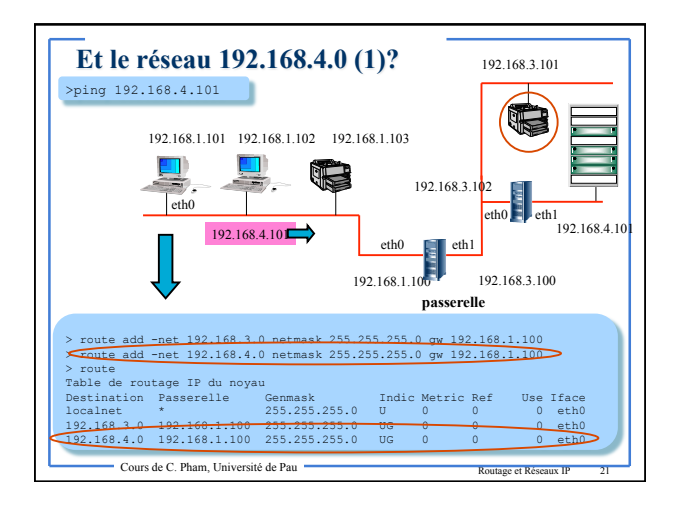

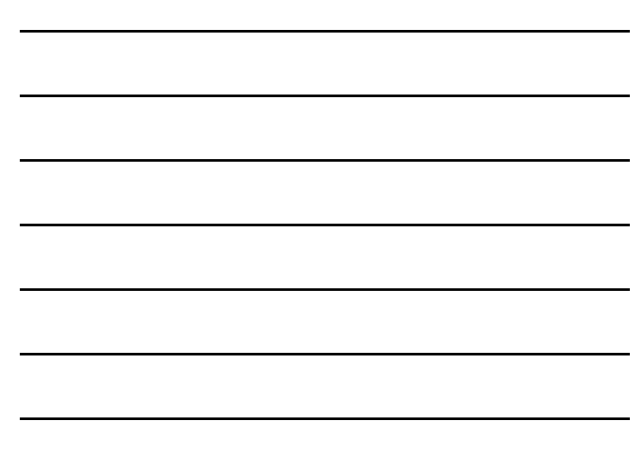

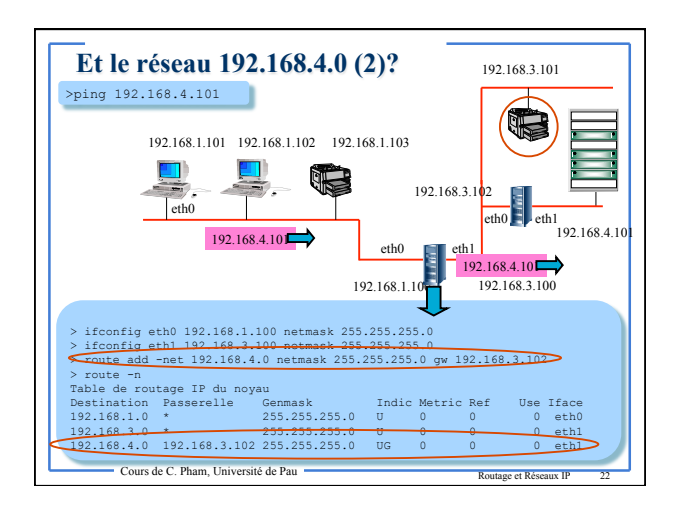

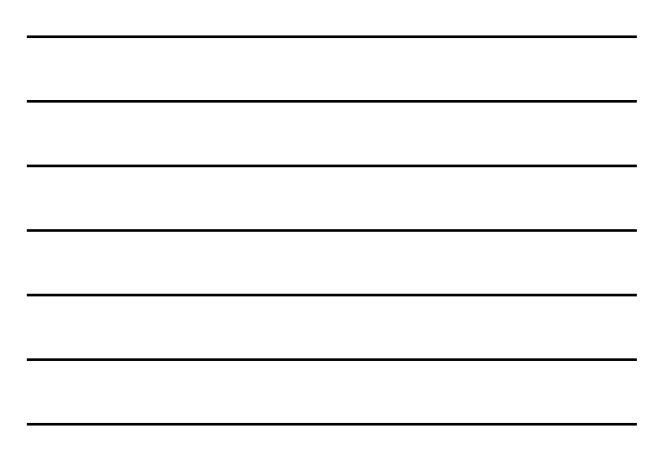

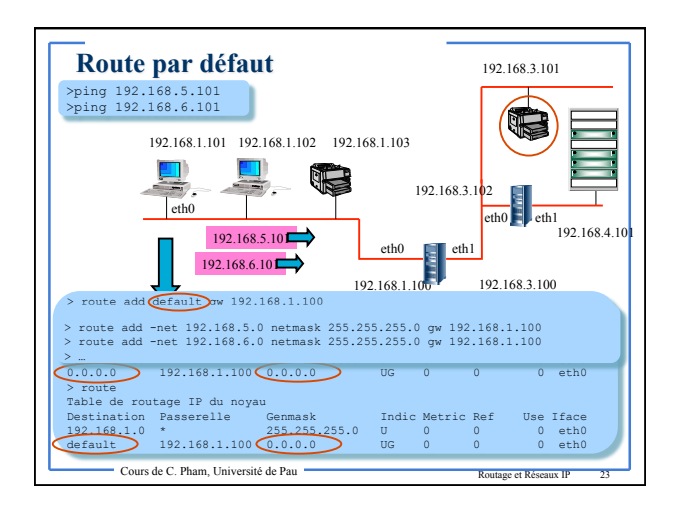

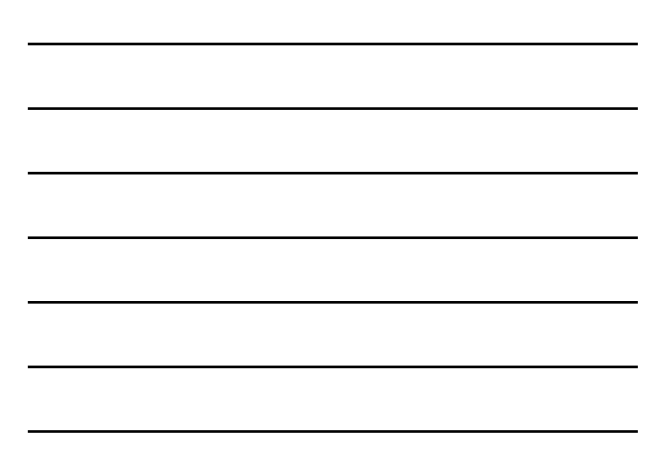

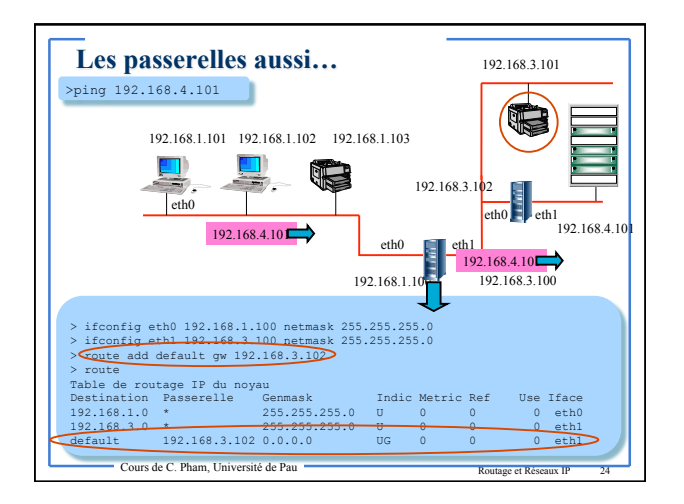

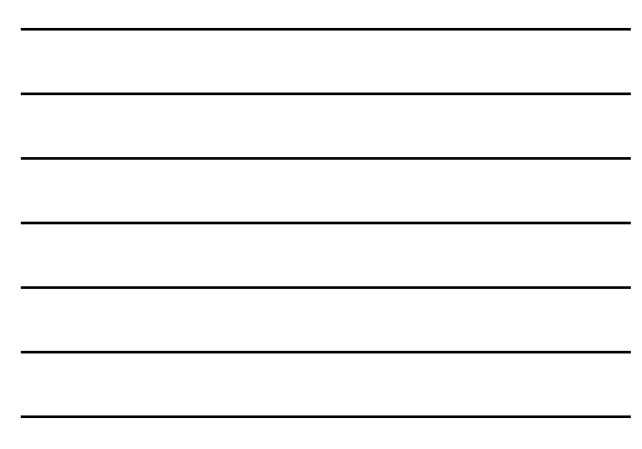

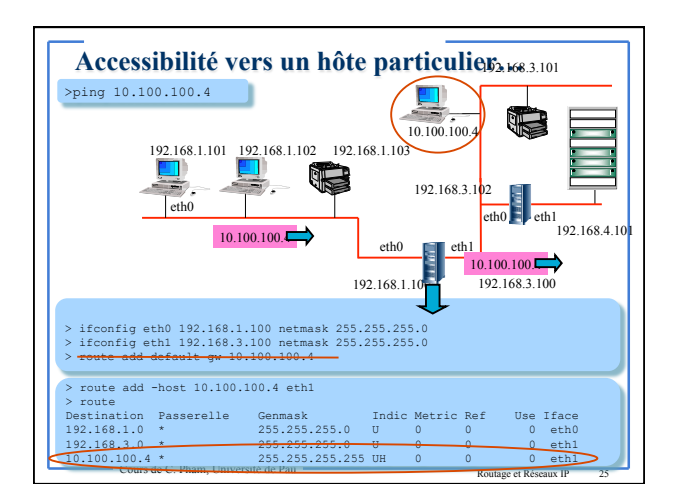

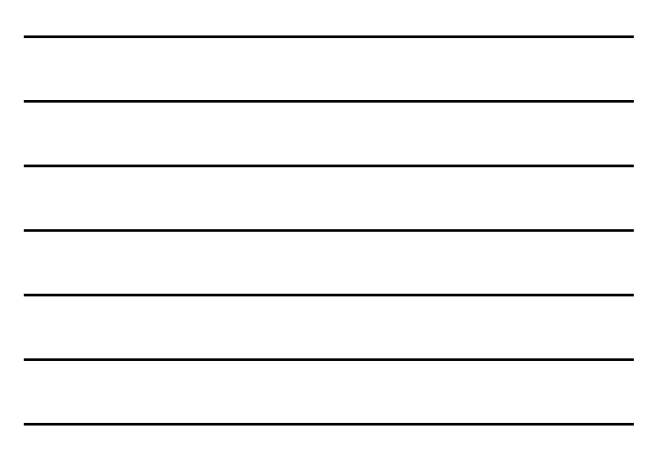

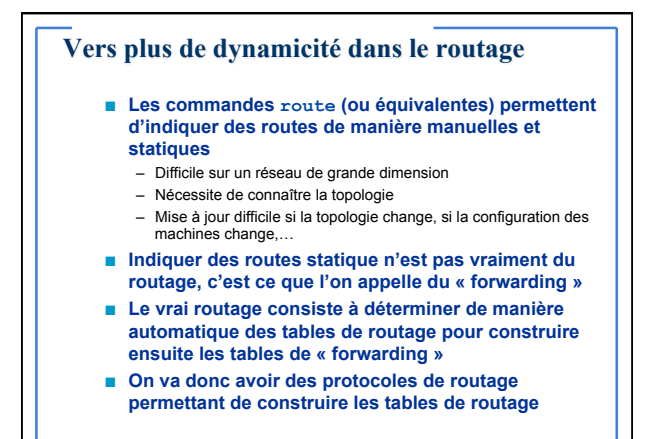

Cours de C. Pham, Université de Pau **Routage et Réseaux IP** 

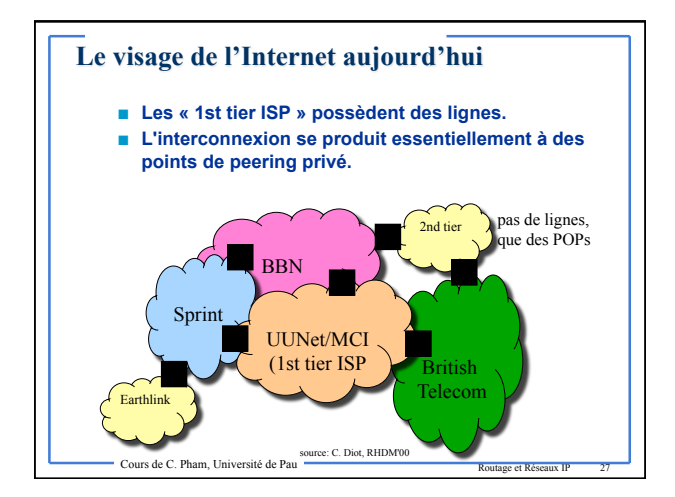

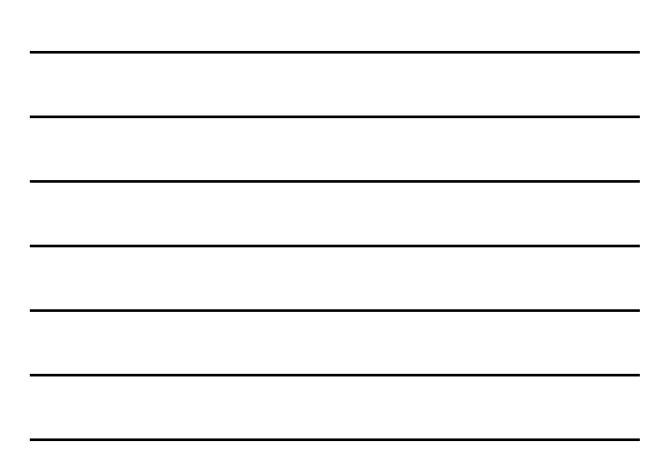

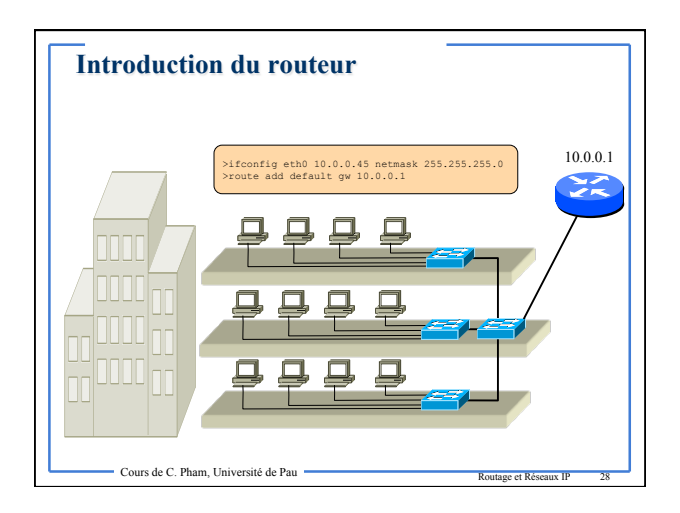

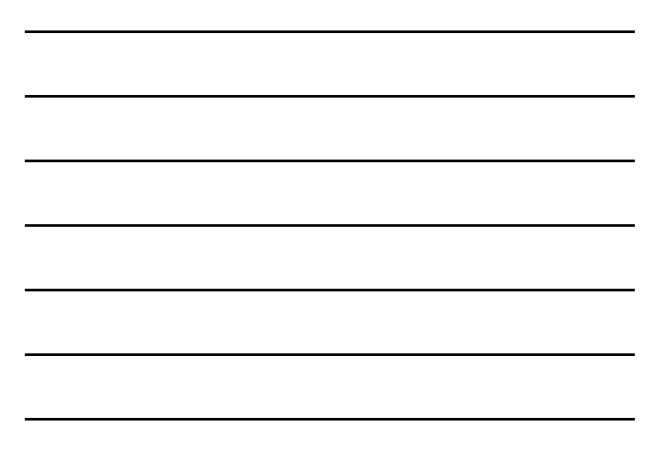

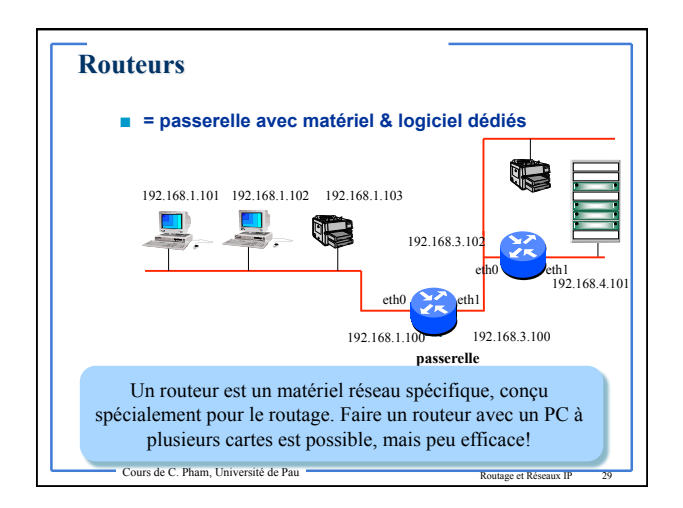

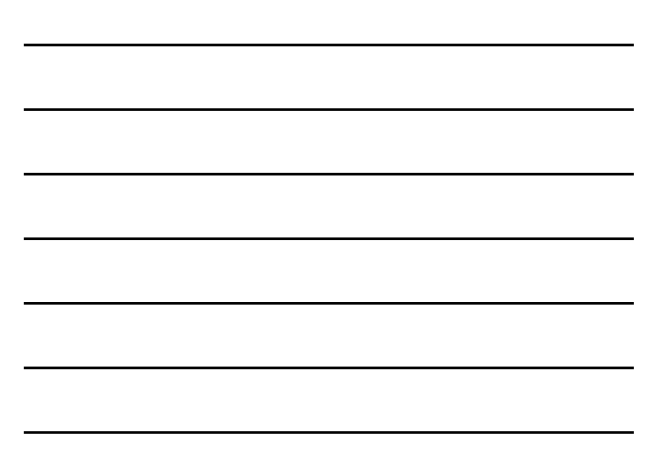

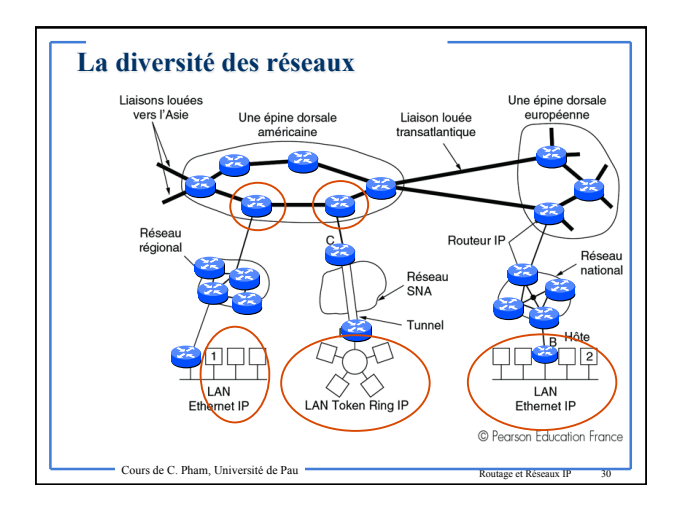

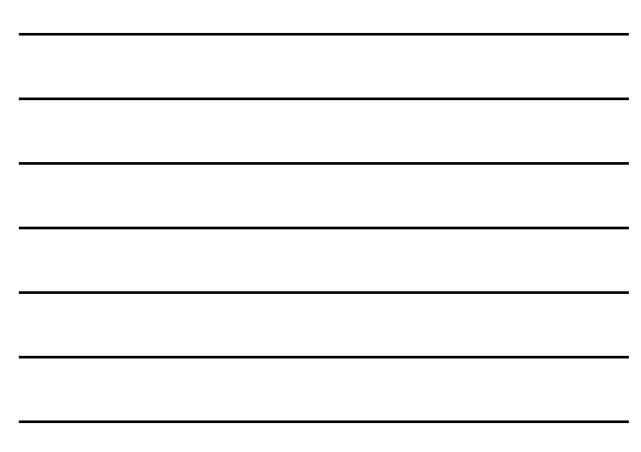

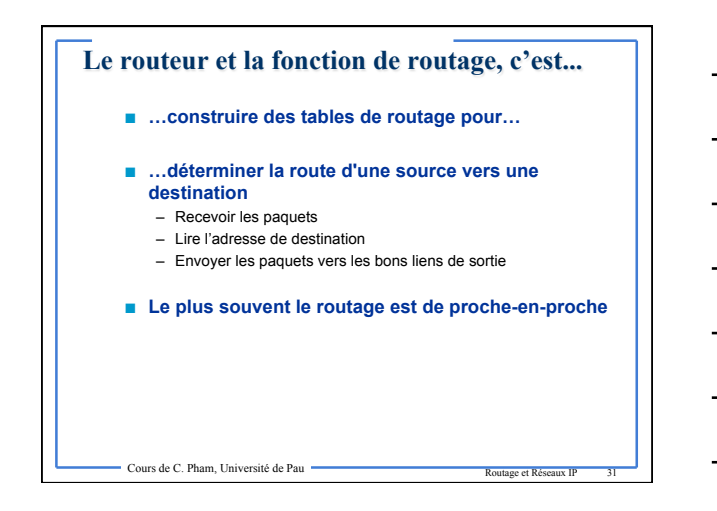

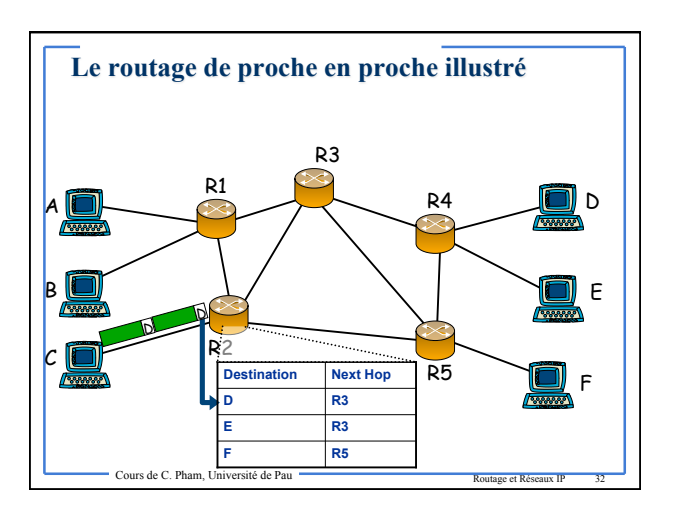

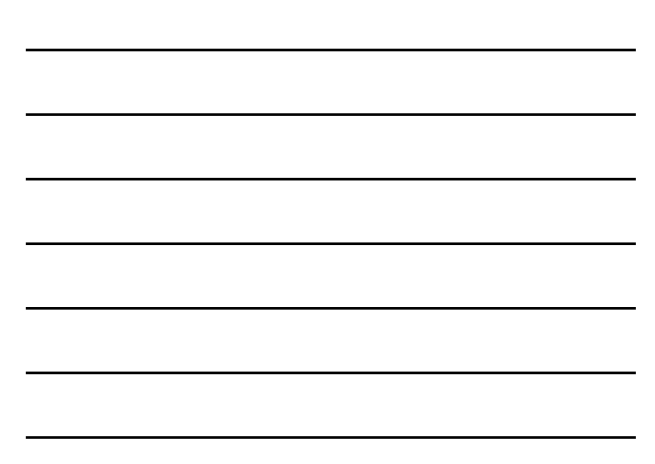

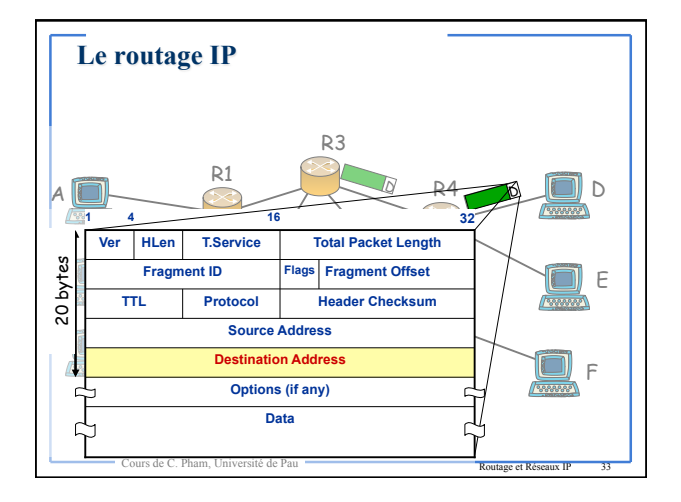

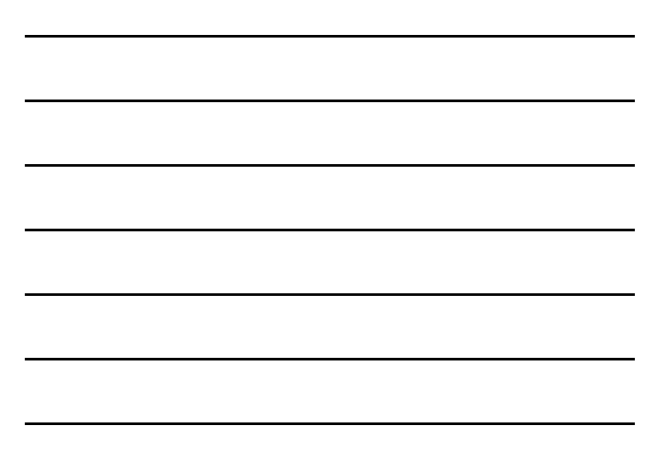

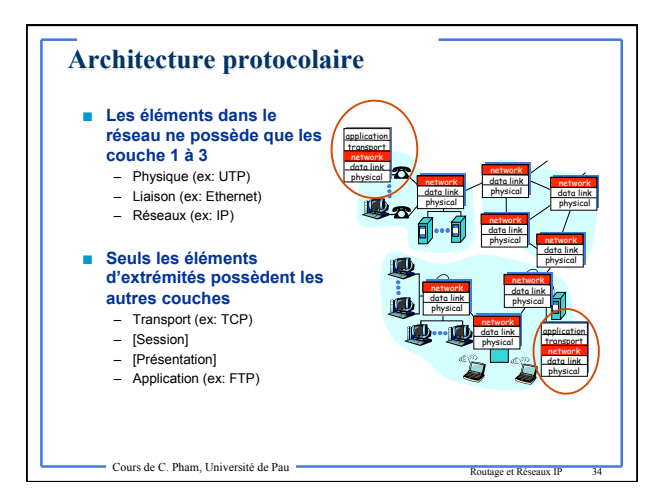

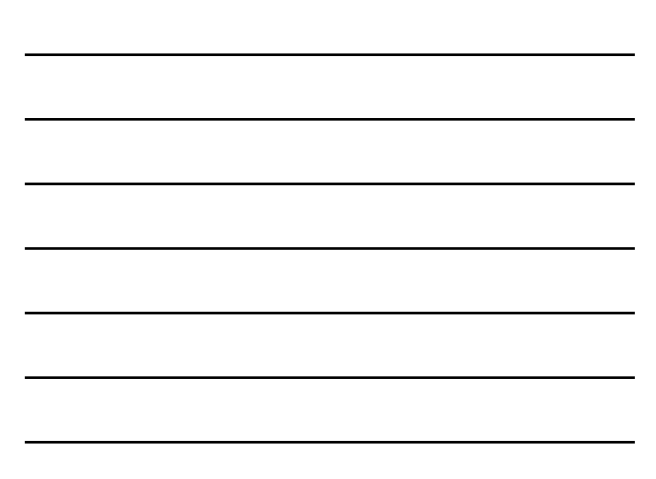

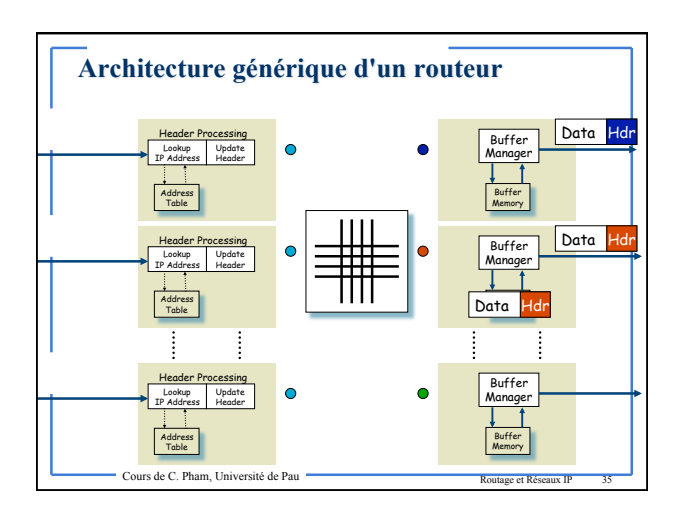

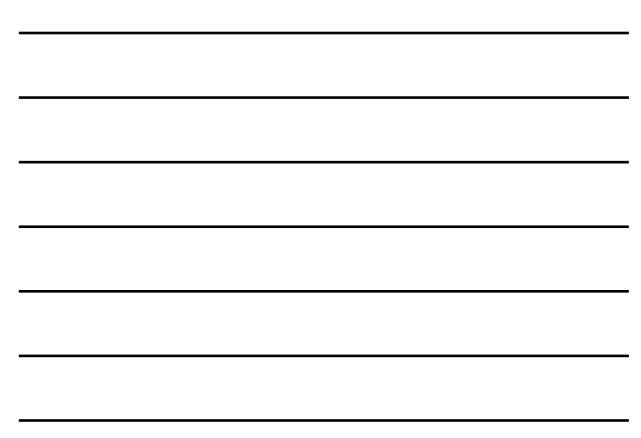

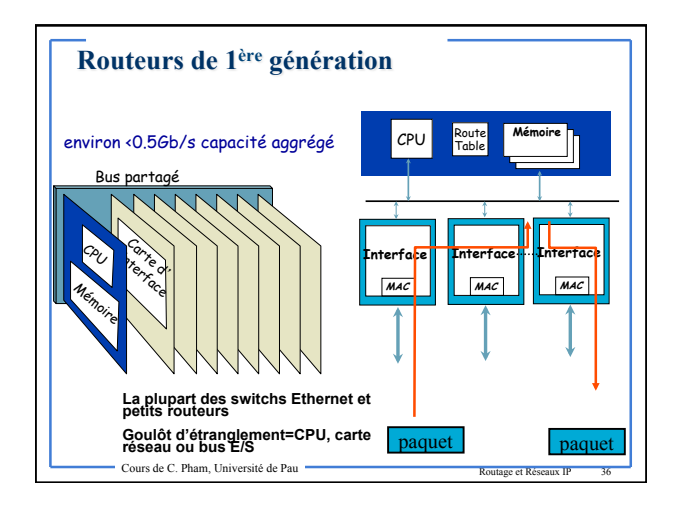

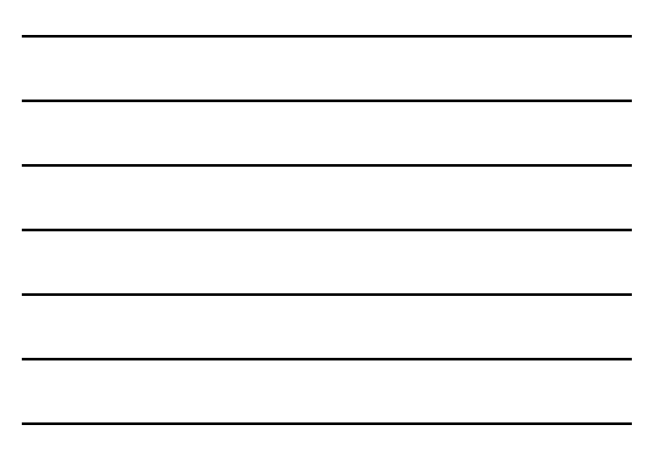

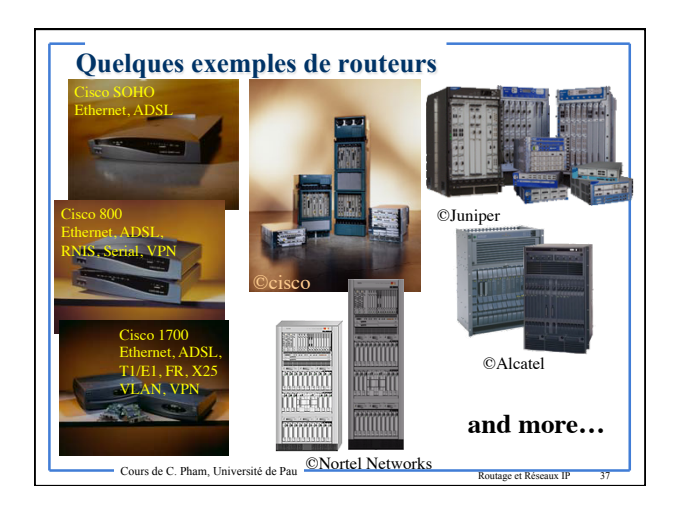

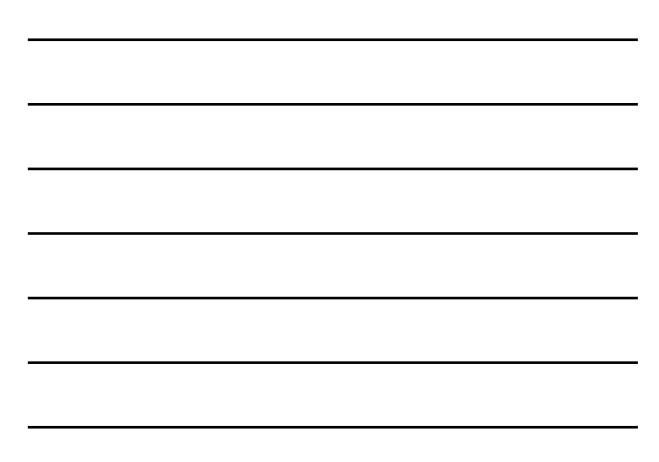

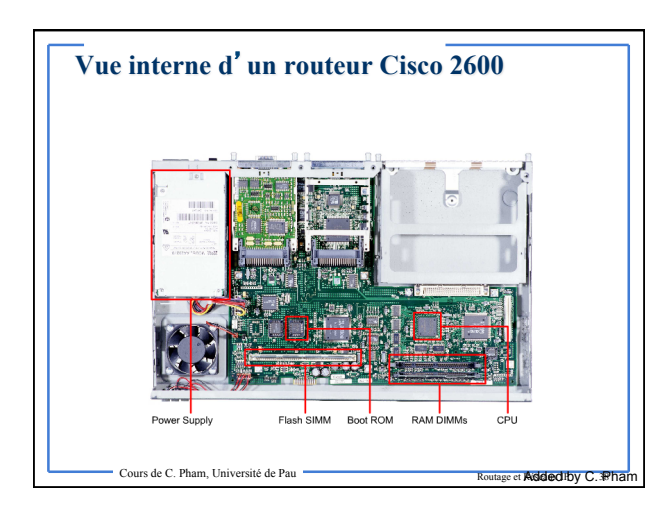

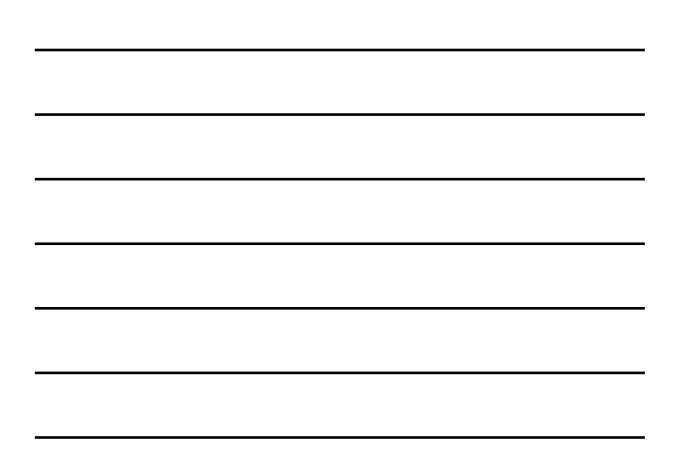

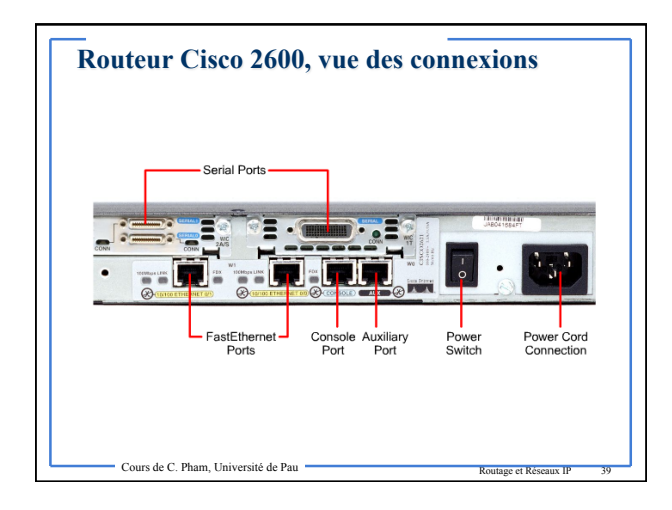

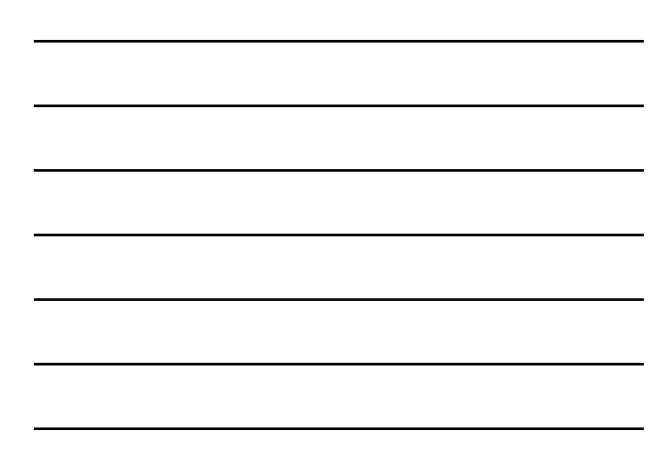

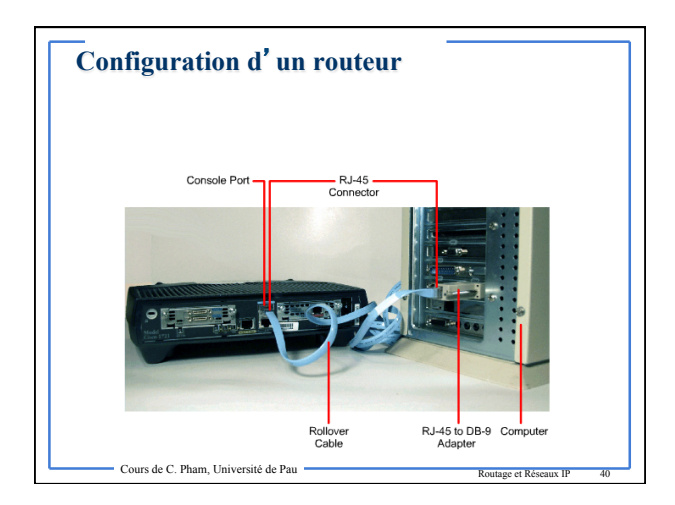

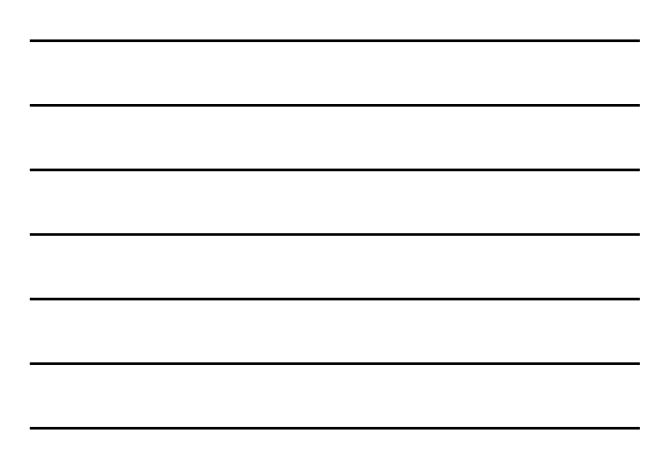

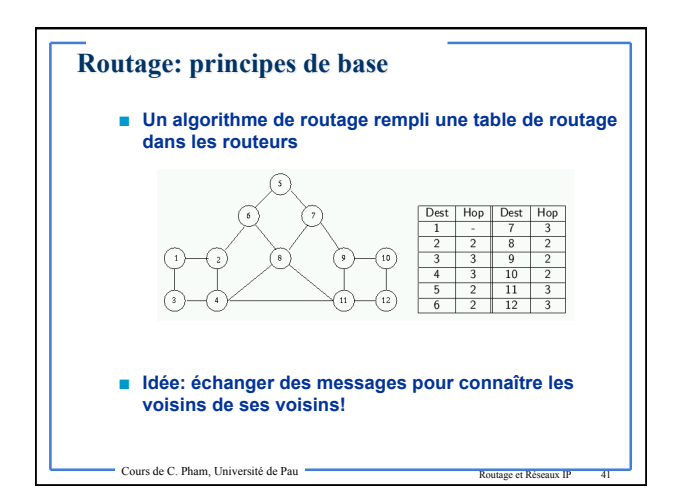

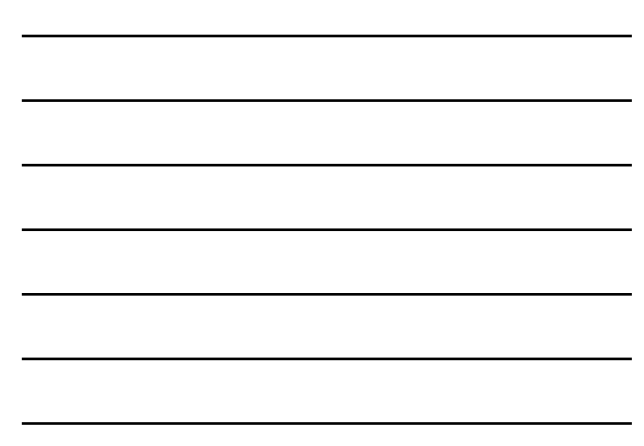

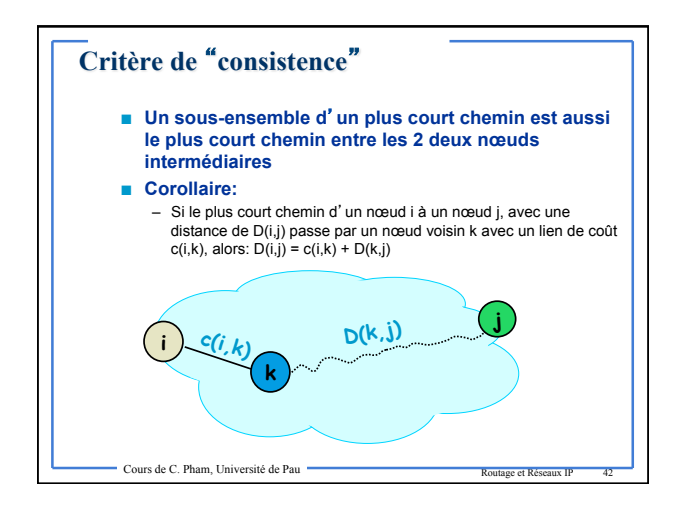

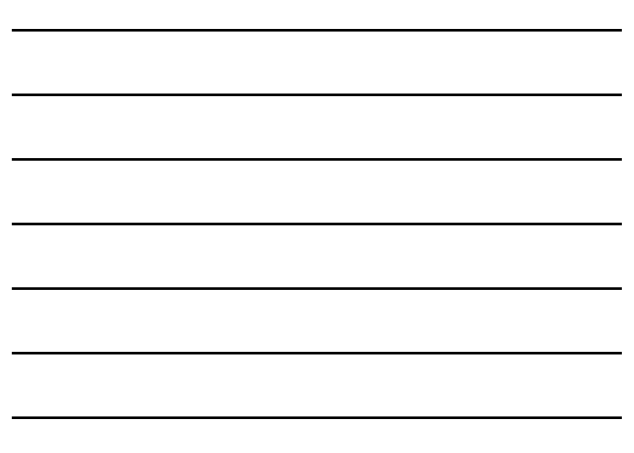

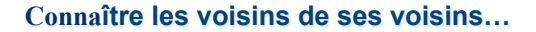

- **Un routeur connaît ses voisins directement connectés…**
- **…ainsi que le** "**coût" pour y aller**
- **Coût = métrique pour comparer les routes entre elles** 
	- La route la plus "courte" est celle dont le coût est minimal – Voisin direct = 1 saut, donc coût de 1 si la métrique est le nbr de saut
	- Voisin direct donc on connaît le débit du lien physique avec lequel on est connecté: débit faible=grand coût
- **Par propagation des informations de voisinage et de coût, chaque routeur va construire une table de routage**

Cours de C. Pham, Université de Pau **Routage et Réseaux II** 

## **Notion de convergence**

- **On parle de convergence lorsque tous les routeurs ont la même information de routage**
- **En cas de non convergence, les ressources du réseau peuvent être inaccessibles** 
	- Les paquets sont acheminés vers d'autres destinations. • On parle de trou noir "Black holes" (les paquets disparaissent ) • Bouclage du processus de routage (routing loops)
- **Le processus de convergence est déclenché après changement d'état d'un routeur ou d'un lien.**

Cours de C. Pham, Université de Pau **Routage et Réseaux IP** 

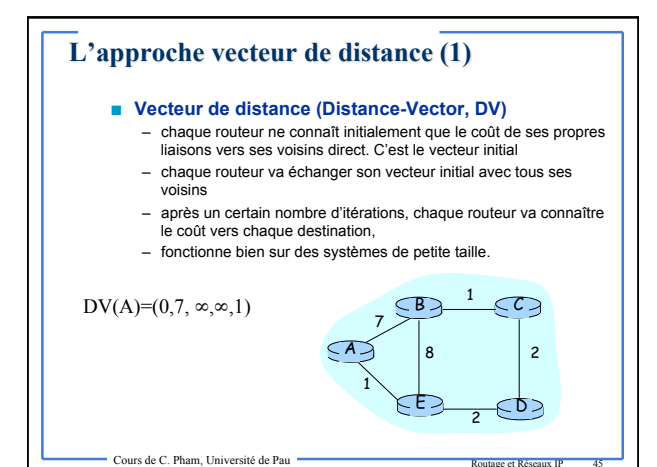

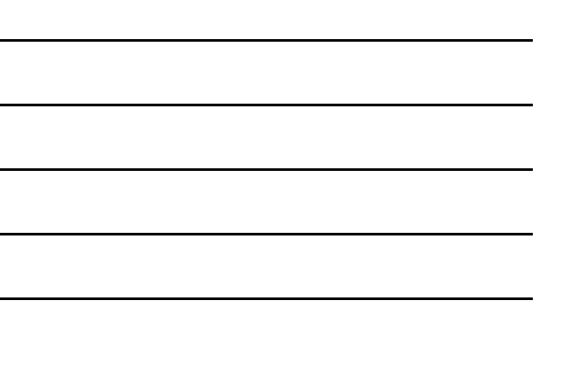

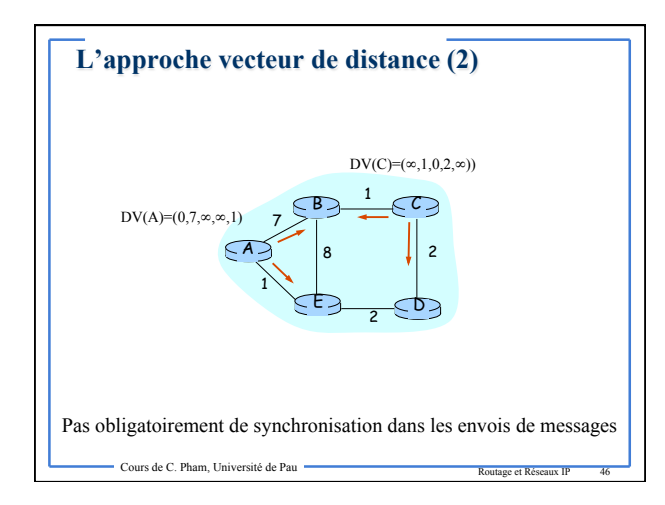

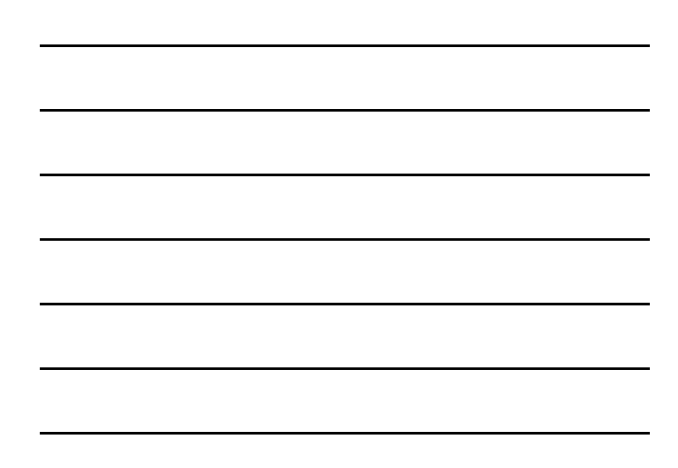

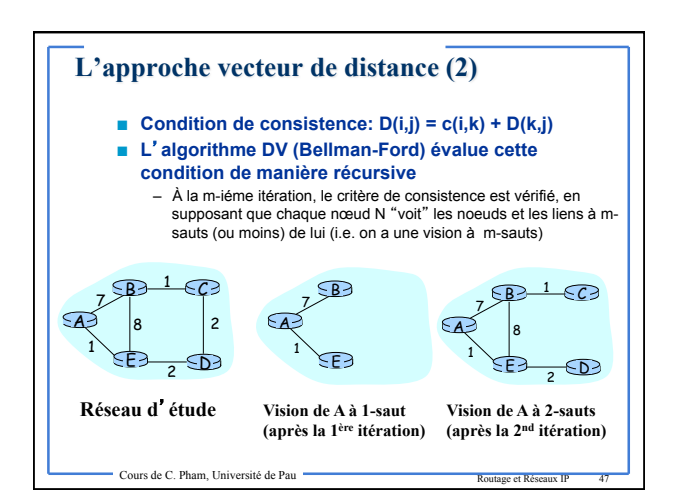

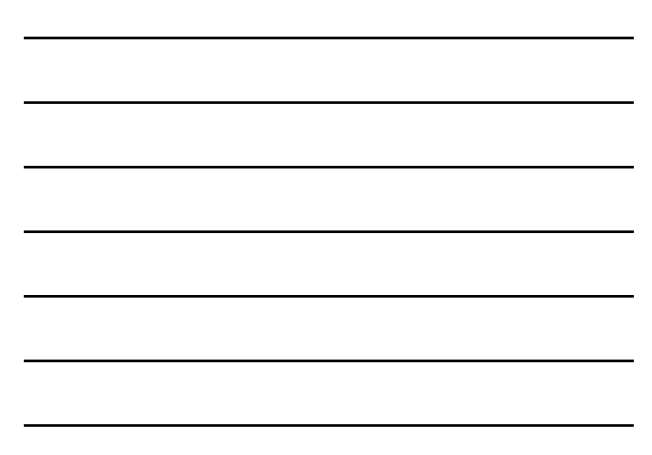

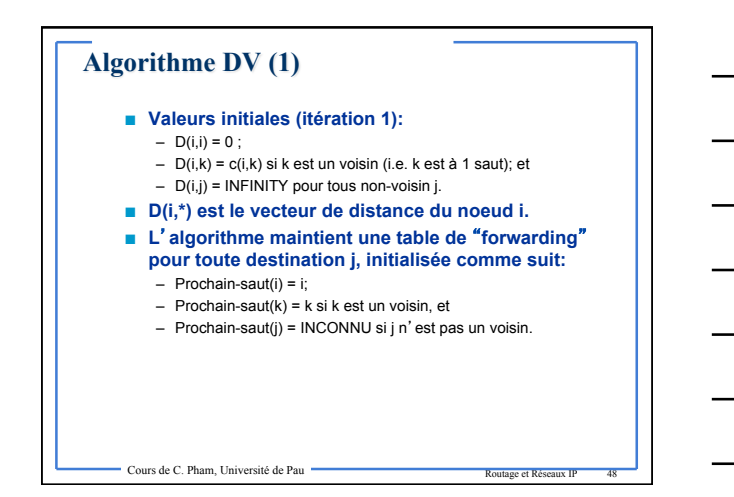

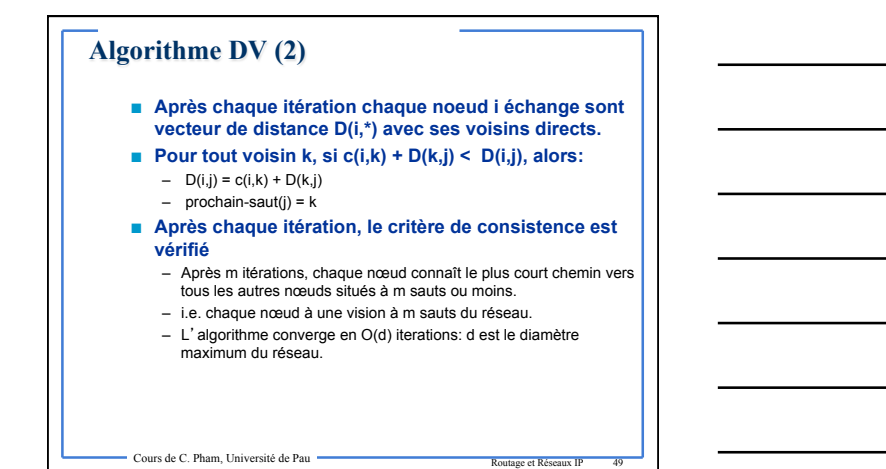

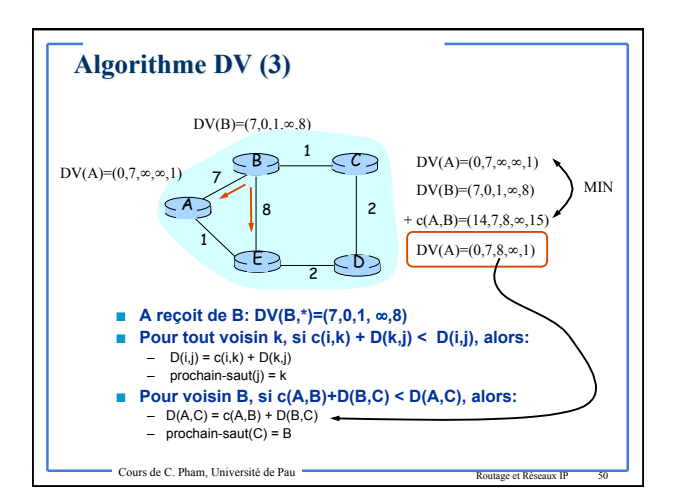

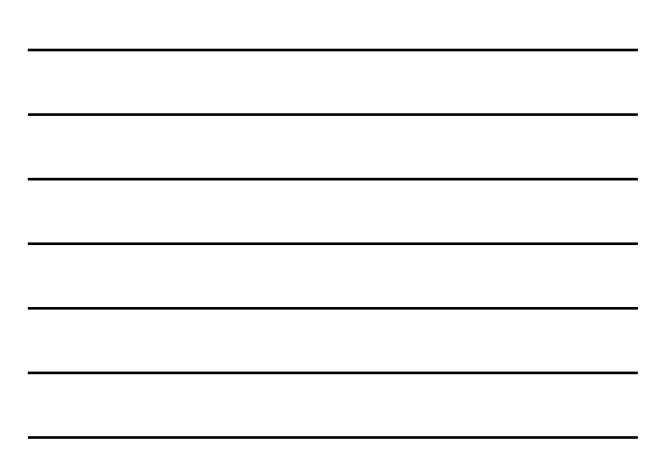

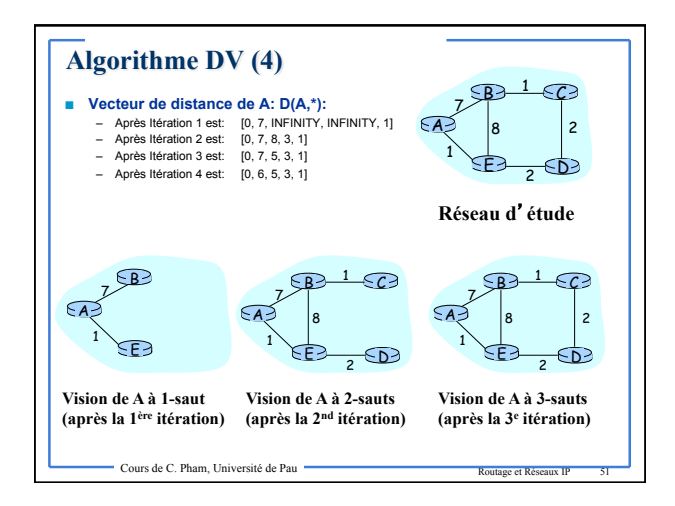

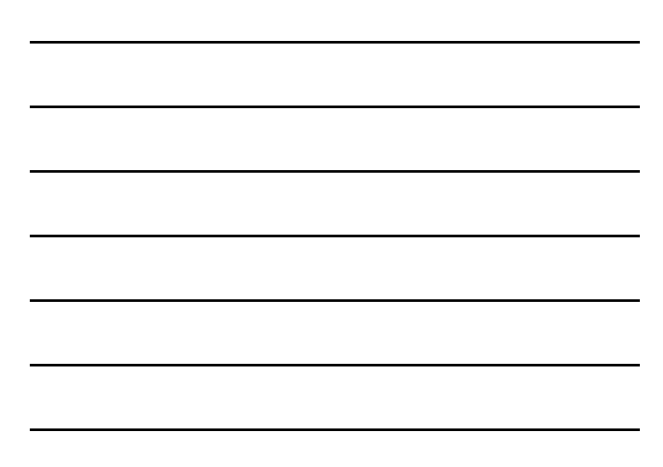

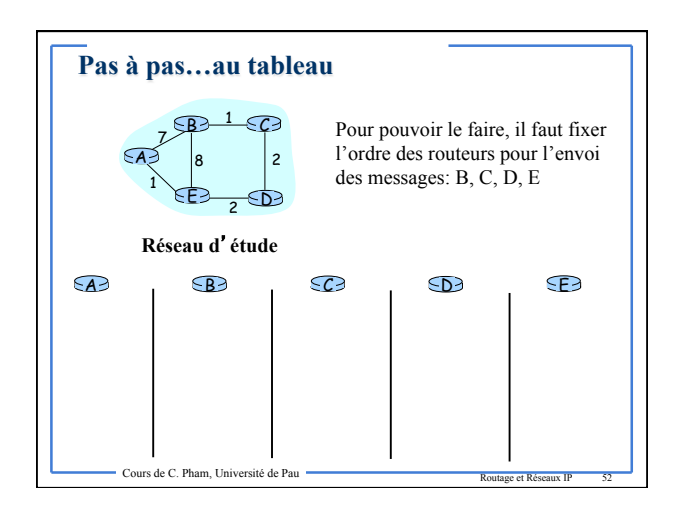

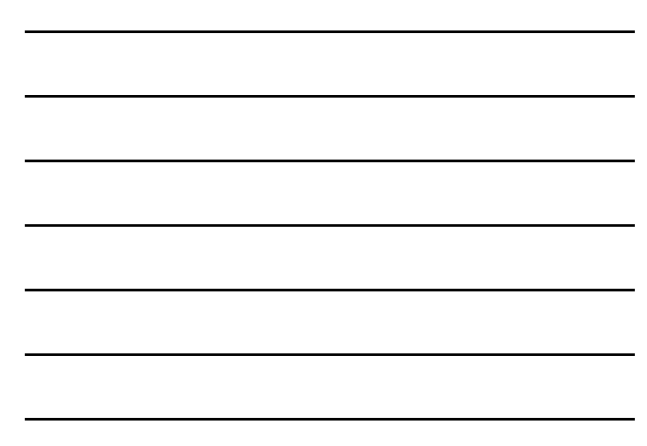

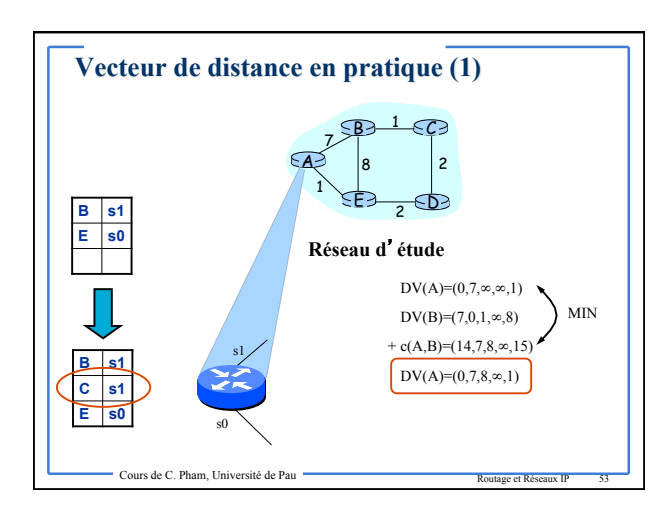

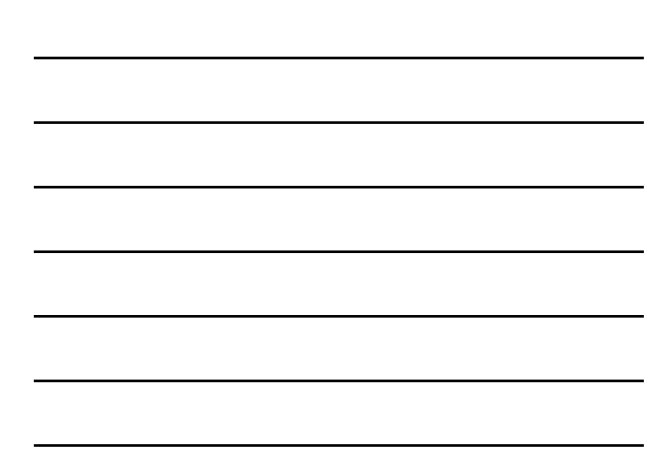

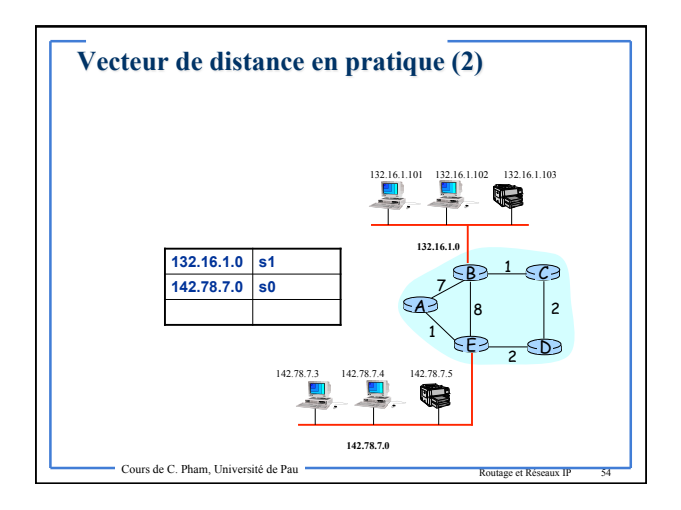

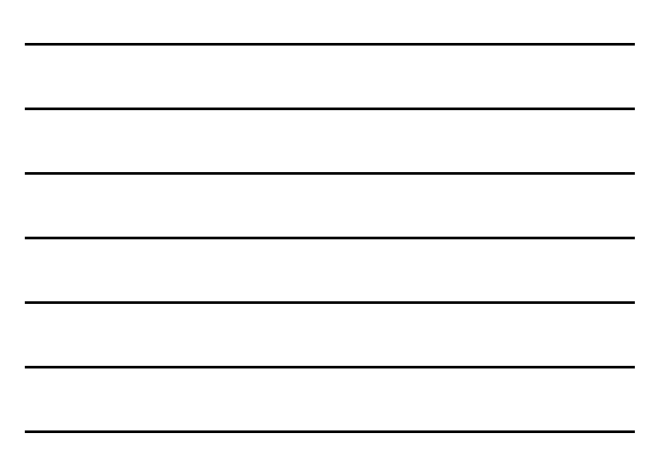

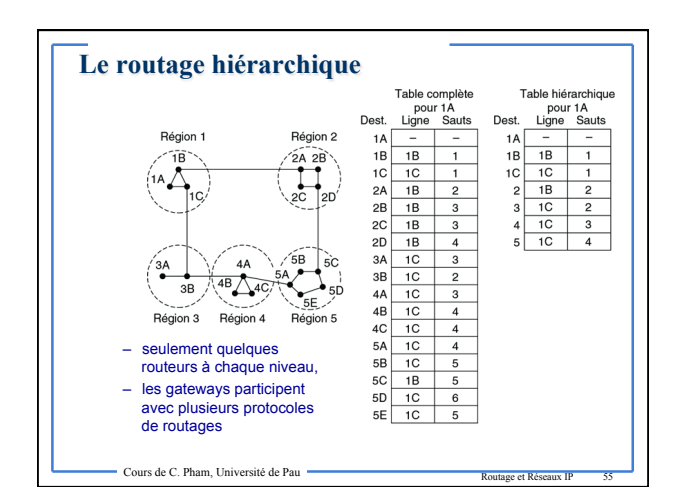

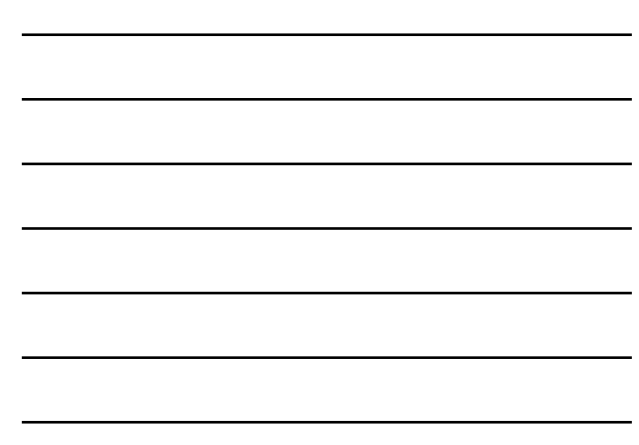

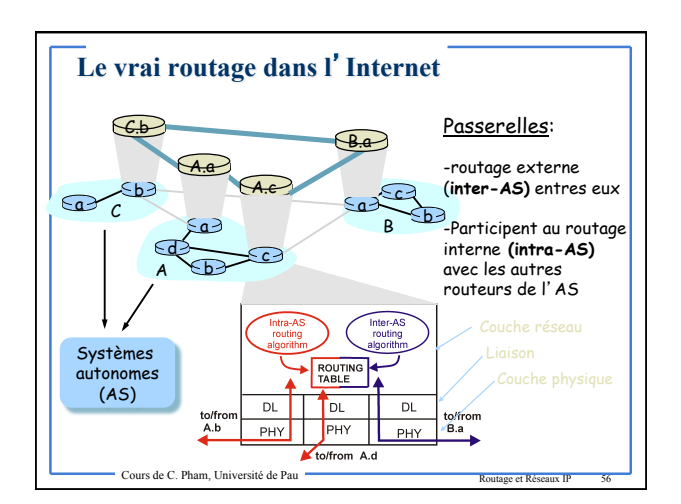

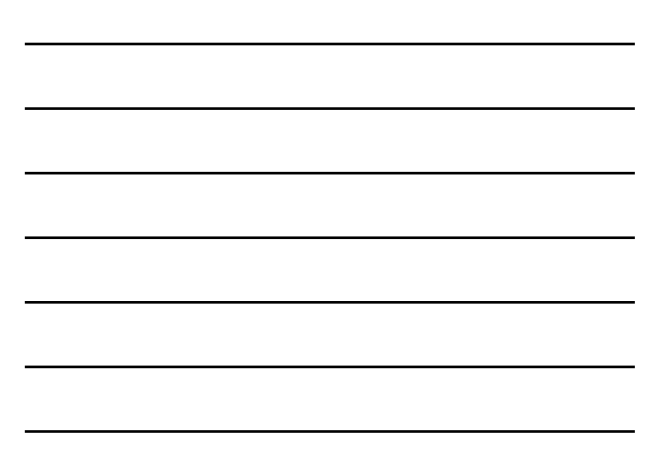

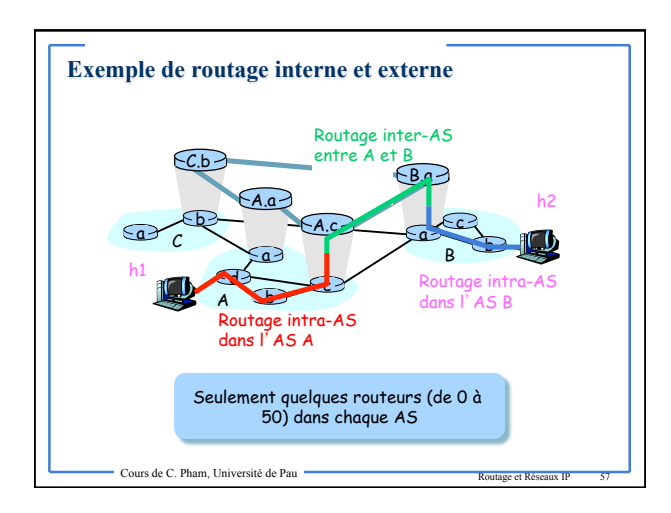

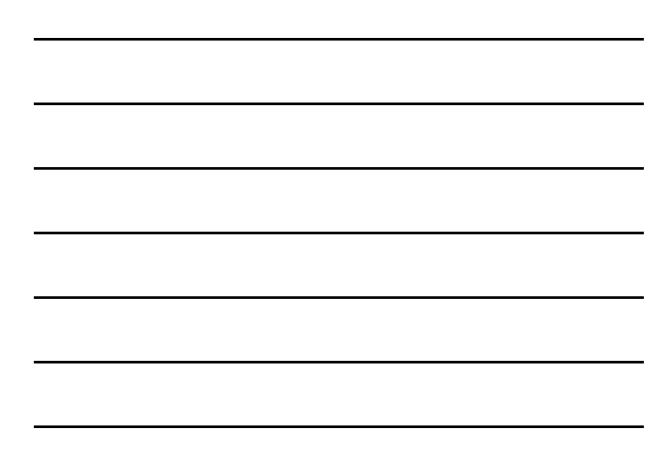

## **Les protocoles de routage (interne)**

- **RIP (v1 et v2)**<br>
Routing Information Protocol, v2 supporte le VLSM<br>
Nombre de saut comme métrique<br>
Nombre de saut maximum = 15<br> **IGRP**<br> **IGRP** – Interior Gateway Routing Protocol (Cisco) – Bande passante et délai comme métrique – Mise à jour des tables de routage toutes les 30s <u>OS</u> – Open Shortest Path First, supporte le VLSM<br>– Notion de zones administratives – Notion de zones administratives<br>– Utilise SPF (Dijkstra) pour calculer le plus court chemin<br>– Le coût d'un lien dépend de la capacité (10<sup>8</sup>/capacité)<br>– Paquet HELLO toutes les 10s ou 30s
	-
- **EIGRP** 
	-
	- Enhanced IGRP (Cisco), supporte le VLSM<br>– Utilise l'équilibrage<br>– Utilise DUAL (Diffused Update Algorithm) pour calculer le + court chemin

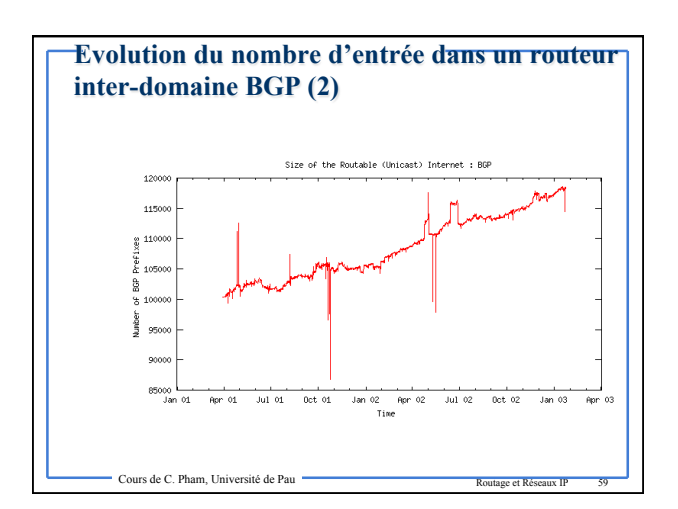

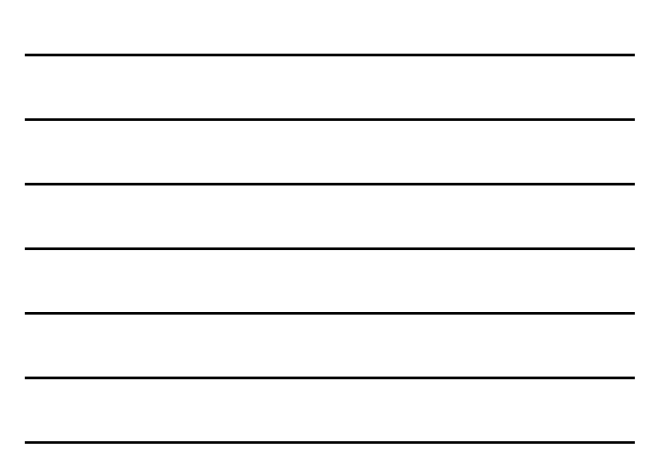

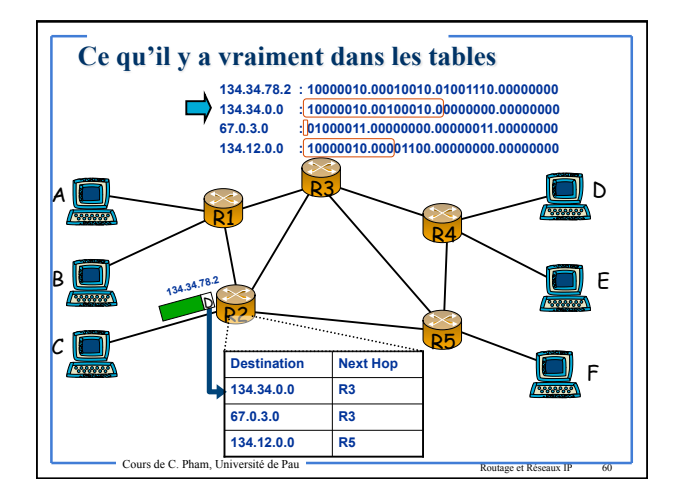

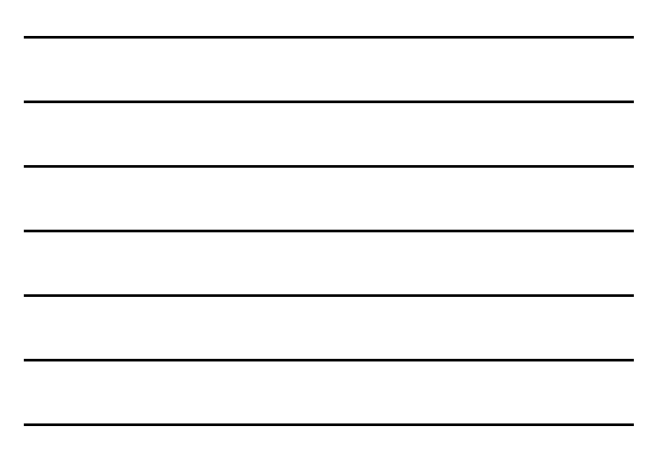

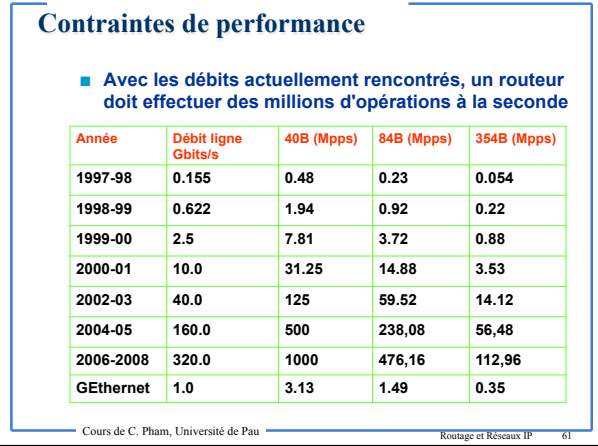

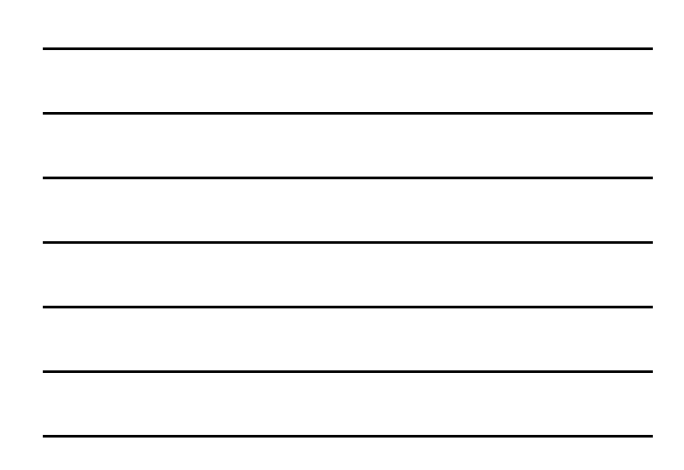

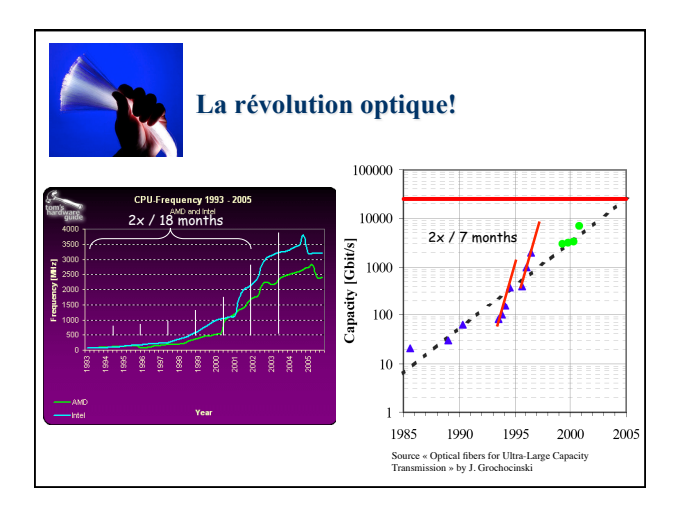

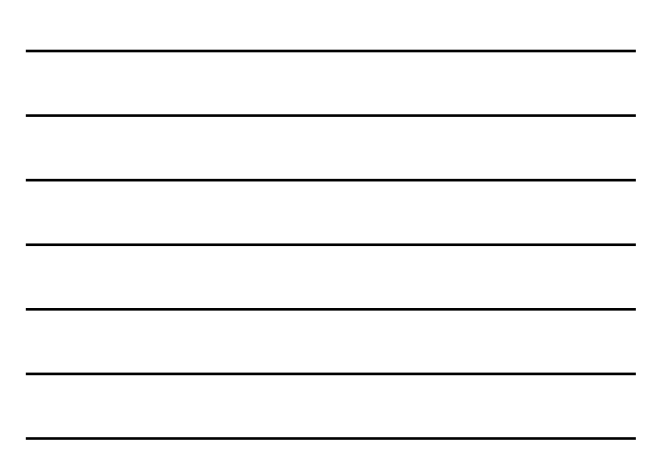